#### **CMPS 6610 – Fall 2018**

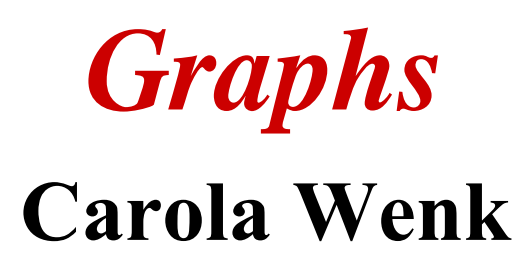

Slides courtesy of Charles Leiserson with changes and additions by Carola Wenk

# **Graphs**

#### **Definition.** A *directed graph* **(***digraph***)** *G* = (*V*, *E*) is an ordered pair consisting of

- a set *V* of *vertices* (singular: *vertex*),
- a set  $E \subseteq V \times V$  of *edges*.

In an *undirected graph*  $G = (V, E)$ , the edge set *E* consists of *unordered* pairs of vertices.

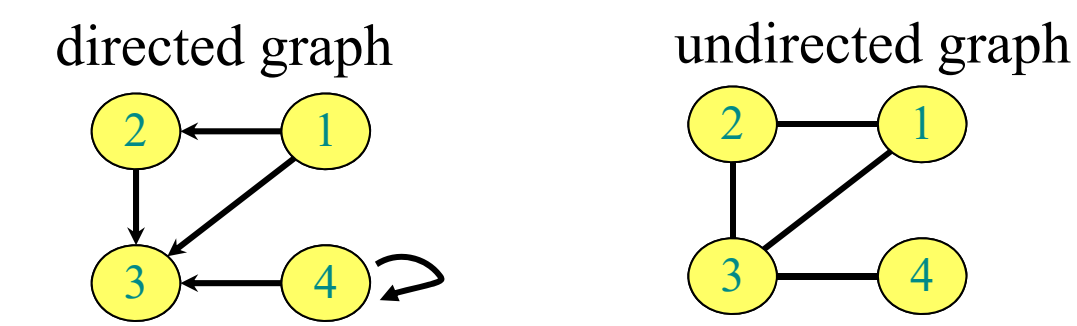

In either case, we have  $|E| \in O(|V|^2)$ . Moreover, if G is connected, then  $|E| \ge |V| - 1$ .

#### **Adjacency-matrix representation**

The *adjacency matrix* of a graph  $G = (V, E)$ , where  $V = \{1, 2, ..., n\}$ , is the matrix  $A[1, n, 1, n]$ given by

$$
A[i,j] = \begin{cases} 1 & \text{if } (i,j) \in E, \\ 0 & \text{if } (i,j) \notin E. \end{cases}
$$

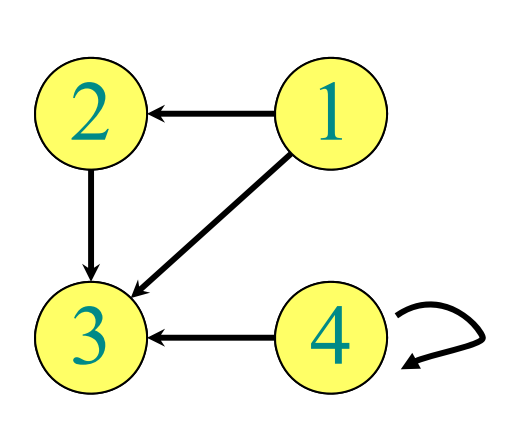

*A* 1234 101102 3 0010  $0\quad 0\quad 0\quad 0$ 

4

 $\Theta(|V|^2)$  storage *dense* representation.

*CMPS 6610 Algorithms* 3

0011

# **Adjacency-list representation**

An *adjacency list* of a vertex  $v \in V$  is the list  $Adj[v]$ of vertices adjacent to *<sup>v</sup>*.

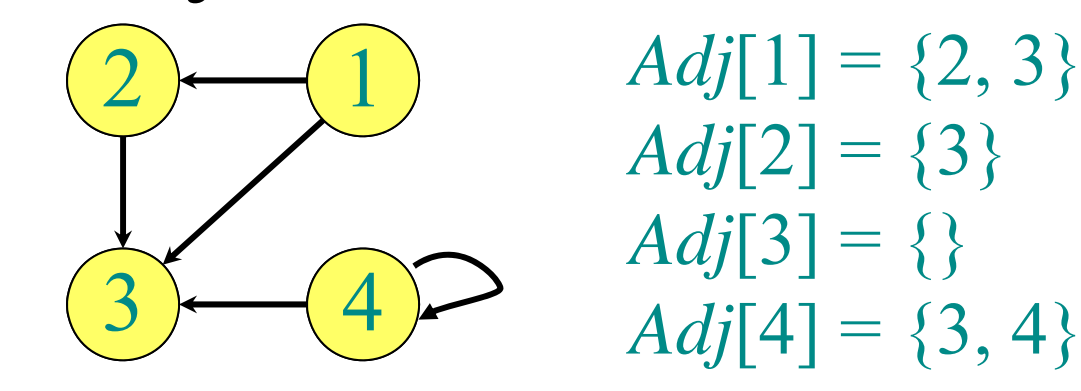

For undirected graphs,  $|Adj[v]| = degree(v)$ . For digraphs,  $|Adj[v]| = out-degree(v)$ .

# **Adjacency-list representation**

#### **Handshaking Lemma:**

*Every edge is counted twice*

- For undirected graphs:
	- $\sum_{v \in V} degree(v) = 2|E|$
- For digraphs:

 $\sum_{v \in V}$  *in-degree(v)* =  $\sum_{v \in V}$  *out-degree(v)* =  $|E|$ 

- $\Rightarrow$  adjacency lists use  $\Theta(|V| + |E|)$  storage
- **⇒** a *sparse* representation
- $\Rightarrow$  We usually use this representation,

unless stated otherwise

10/15/18

# **Graph Traversal**

Let *G*=(*V*,*E*) be a (directed or undirected) graph, given in adjacency list representation.

 $|V| = n$ ,  $|E| = m$ 

A graph traversal visits every vertex:

- Breadth-first search (BFS)
- Depth-first search (DFS)

# **Breadth-First Search (BFS)**

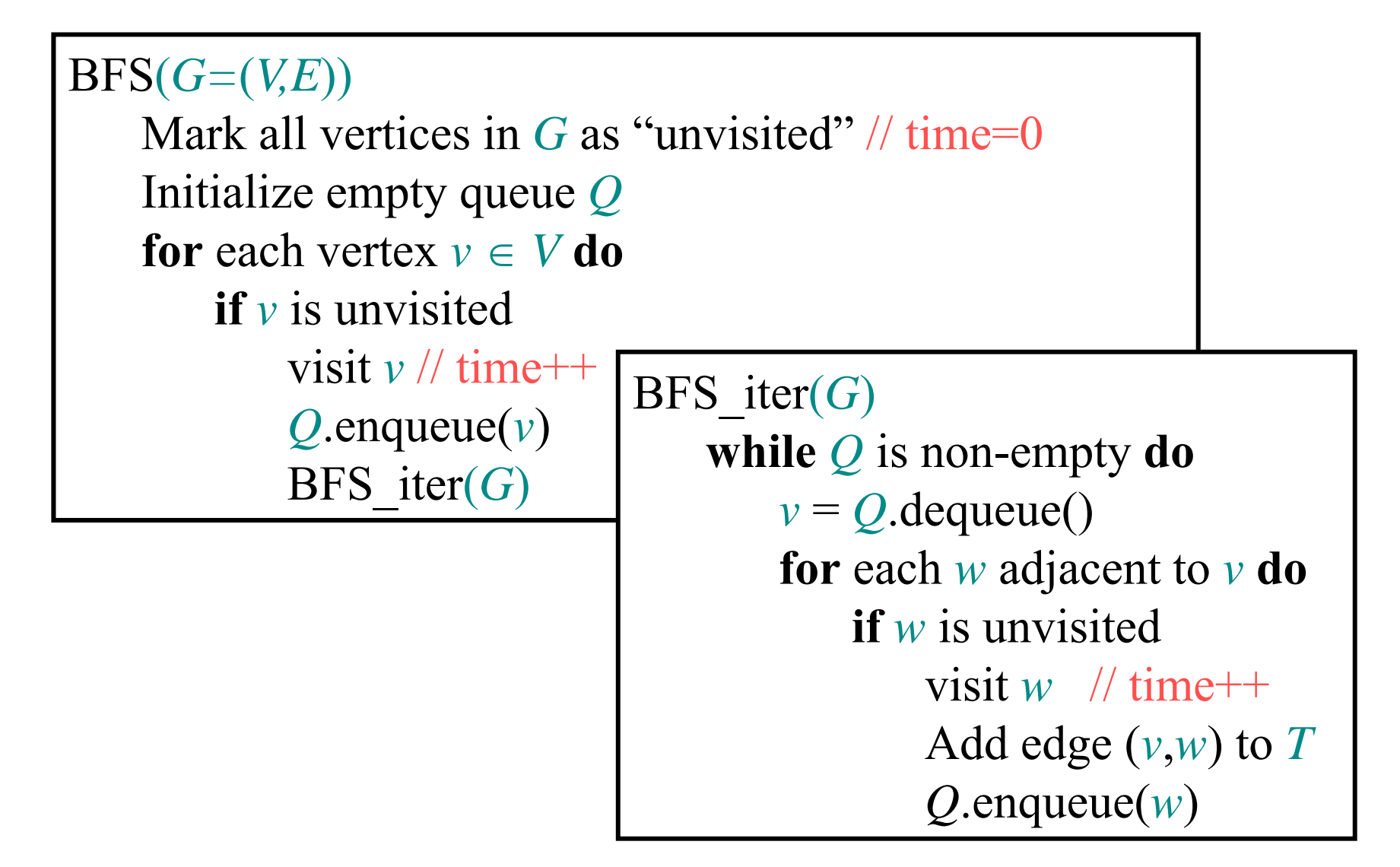

#### **Example of breadth-first search while** *Q* is non-empty **do**   $v = Q$ .dequeue()

**for** each *<sup>w</sup>* adjacent to *<sup>v</sup>* **do if** *w* is unvisited visit  $w$  // time++ Add edge  $(v, w)$  to  $T$ *Q*.enqueue(*w*)

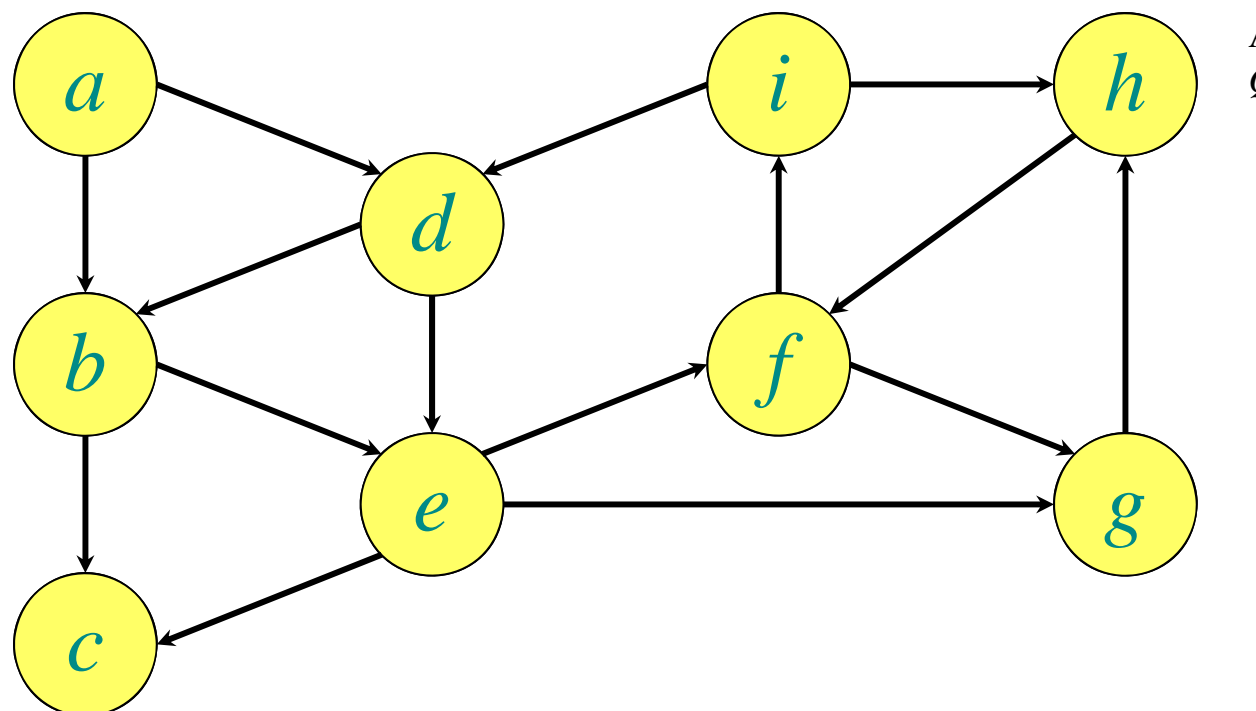

*Q*:

#### **Example of breadth-first search while** *Q* is non-empty **do**   $v = Q$ .dequeue()

**for** each *<sup>w</sup>* adjacent to *<sup>v</sup>* **do if** *w* is unvisited visit  $w$  // time++ Add edge (*<sup>v</sup>*,*<sup>w</sup>*) to *T Q*.enqueue(*w*)

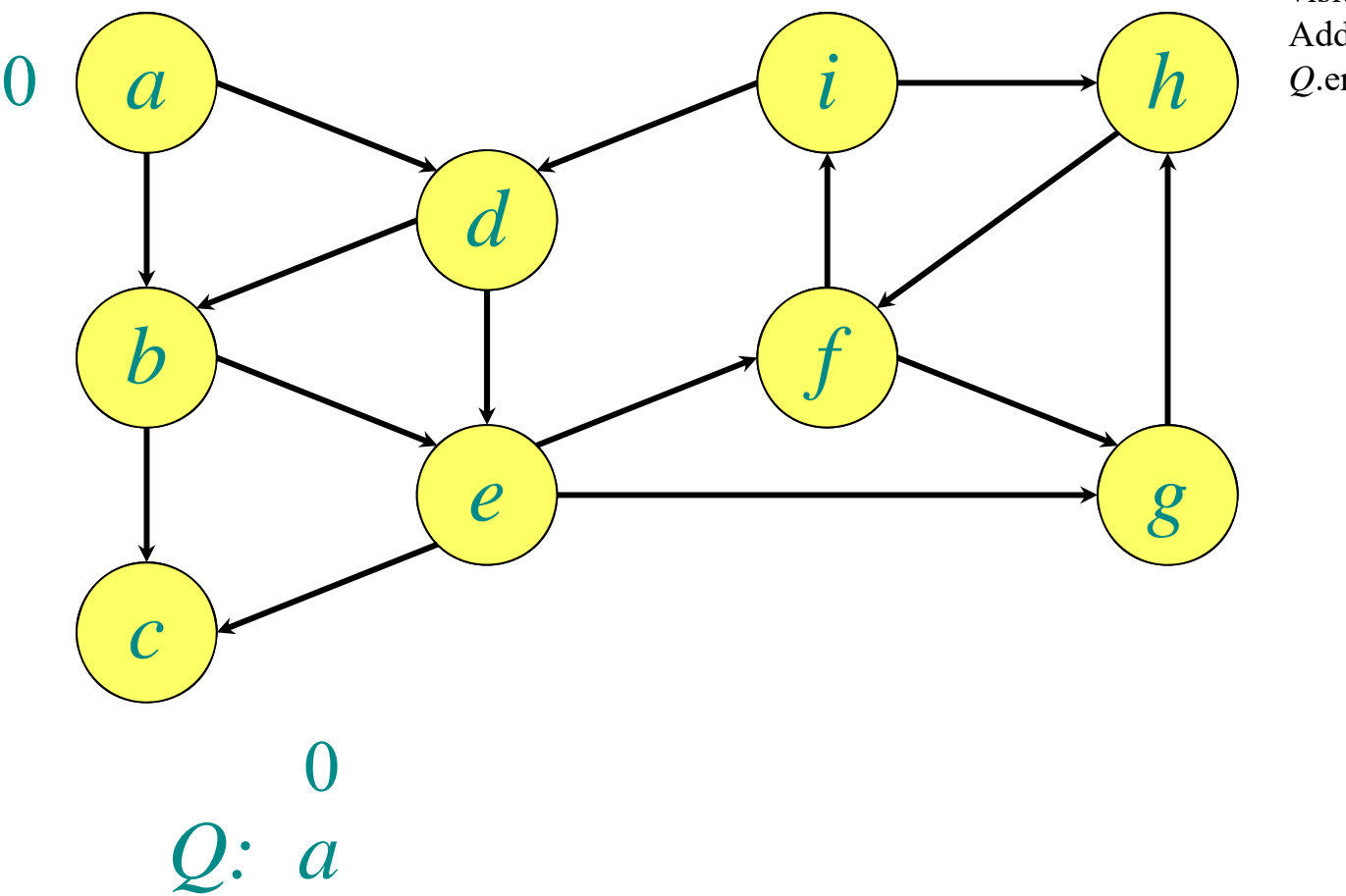

#### **Example of breadth-first search** *abcdef g i hQ: a b d*  $\left(\right)$ 121 2 **while** *Q* is non-empty **do**   $v = Q$ .dequeue() **for** each *<sup>w</sup>* adjacent to *<sup>v</sup>* **do if** *w* is unvisited visit  $w$  // time++ Add edge (*<sup>v</sup>*,*<sup>w</sup>*) to *T Q*.enqueue(*w*)

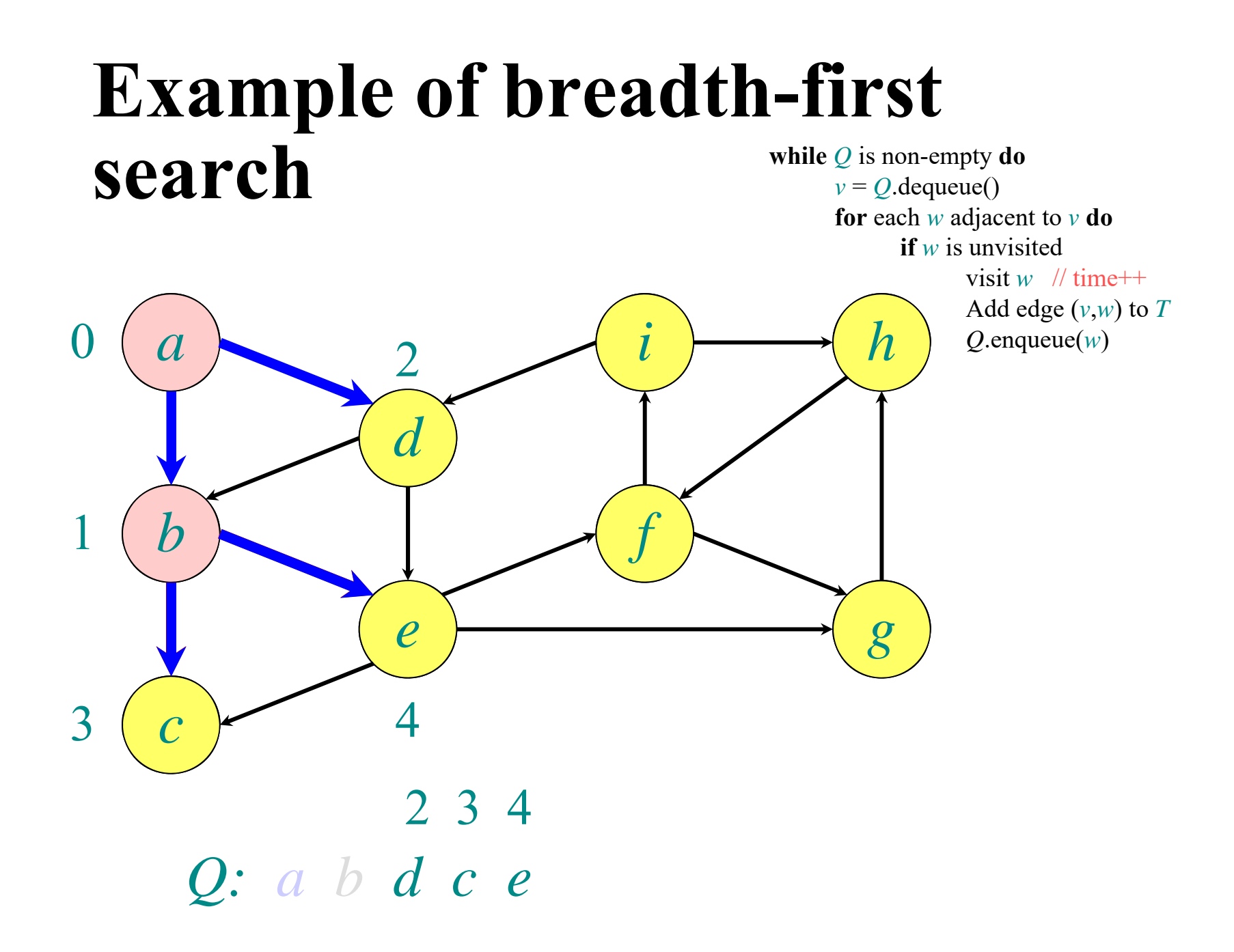

#### **Example of breadth-first search** *ab cd ef g i hQ: a b d c e*  $\overline{()}$ 123 $3(c)$  4 3 4 **while** *Q* is non-empty **do**   $v = Q$ .dequeue() **for** each *<sup>w</sup>* adjacent to *<sup>v</sup>* **do if** *w* is unvisited visit  $w$  // time++ Add edge (*<sup>v</sup>*,*<sup>w</sup>*) to *T Q*.enqueue(*w*)

#### **Example of breadth-first search** *ab cd ef g i hQ: a bdc <sup>e</sup>*  $\overline{()}$ 123 $3(c)$  4 4**while** *Q* is non-empty **do**   $v = Q$ .dequeue() **for** each *<sup>w</sup>* adjacent to *<sup>v</sup>* **do if** *w* is unvisited visit  $w$  // time++ Add edge (*<sup>v</sup>*,*<sup>w</sup>*) to *T Q*.enqueue(*w*)

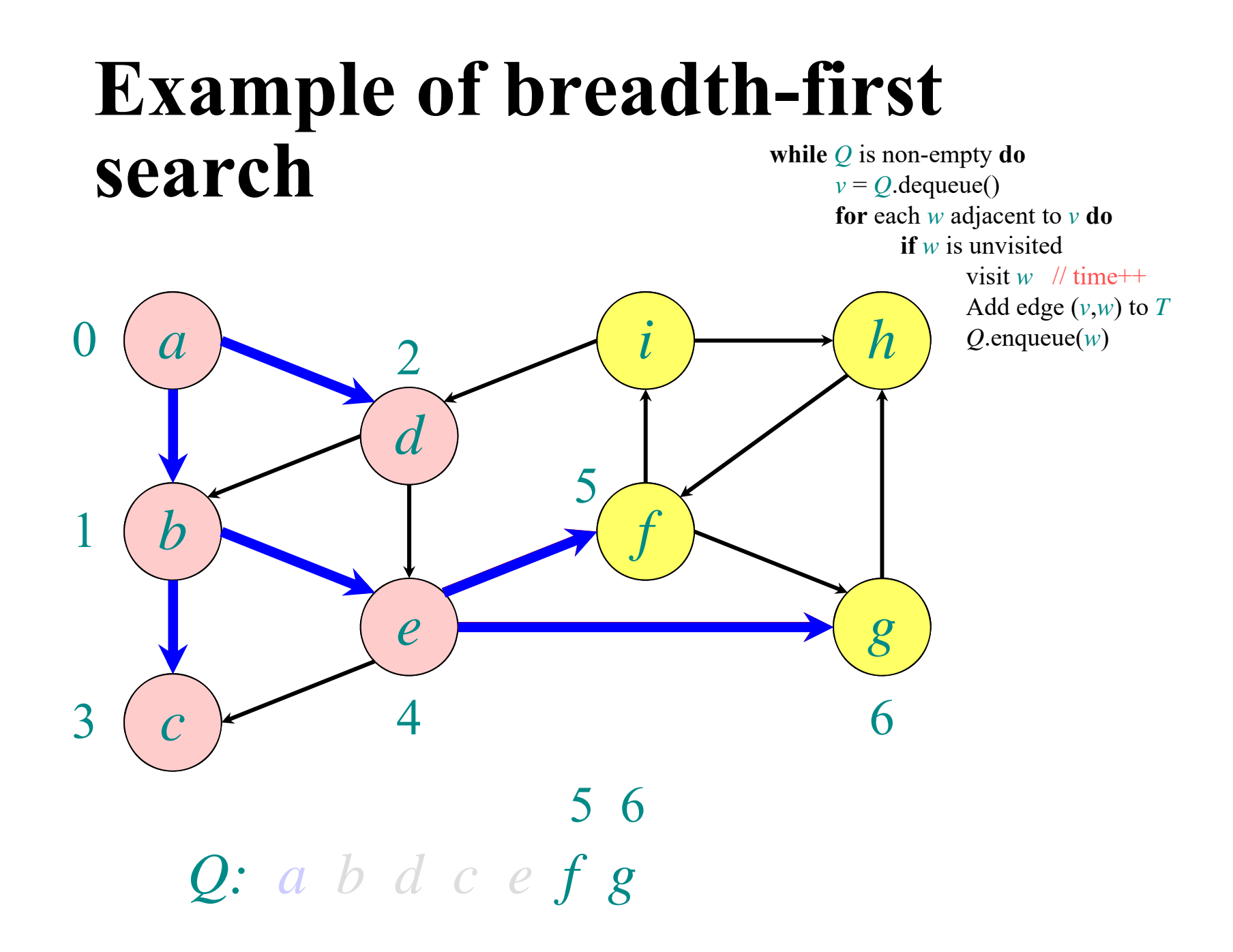

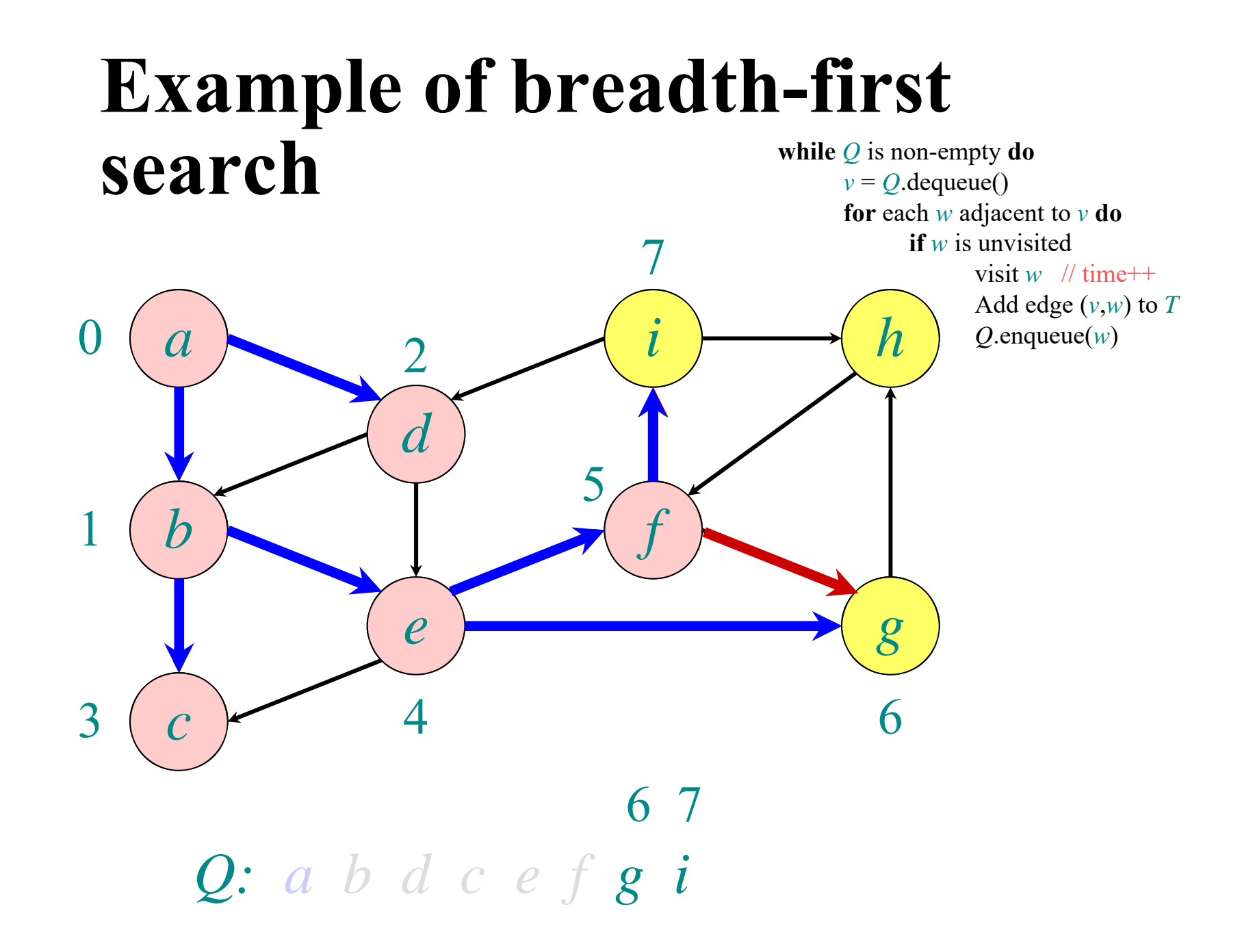

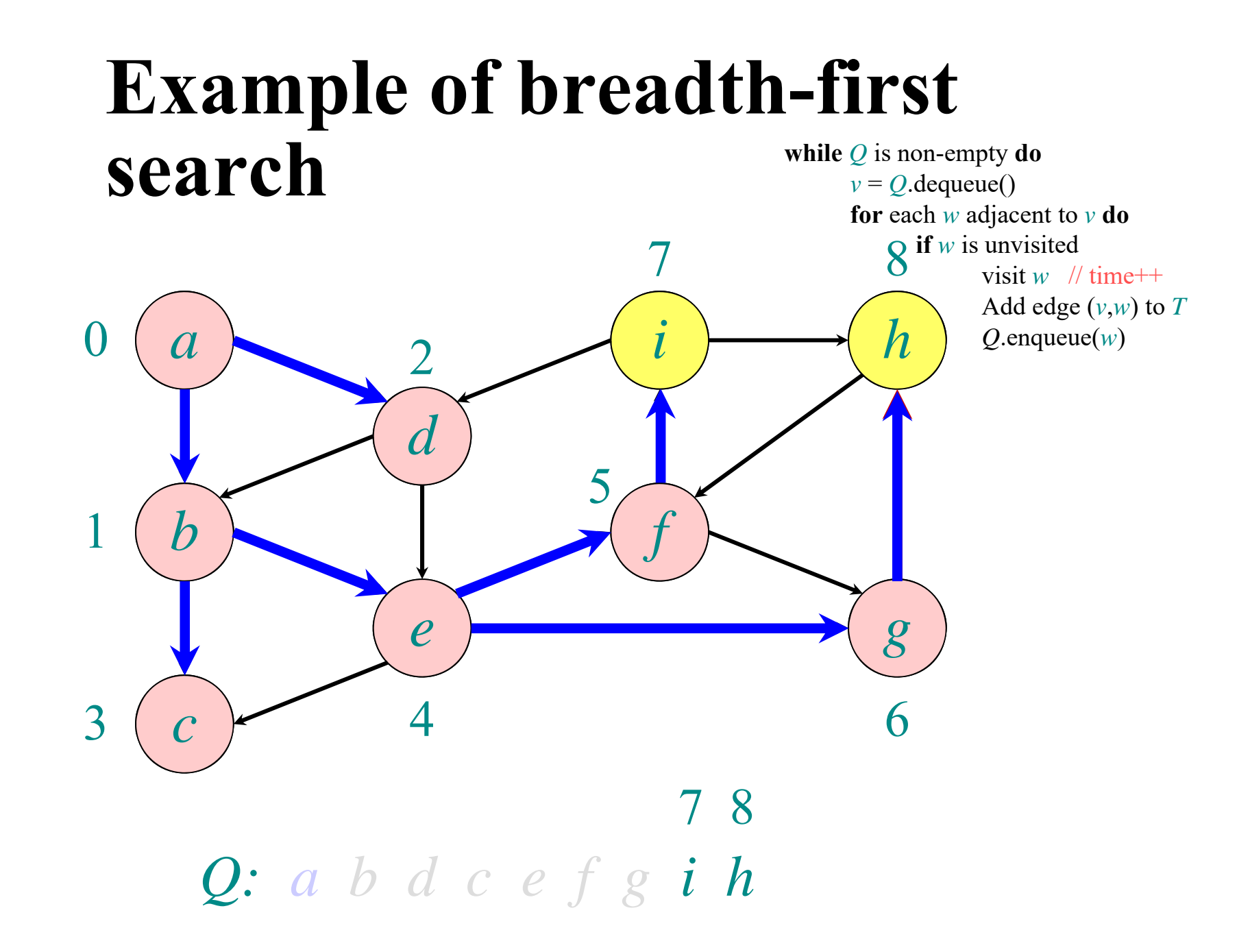

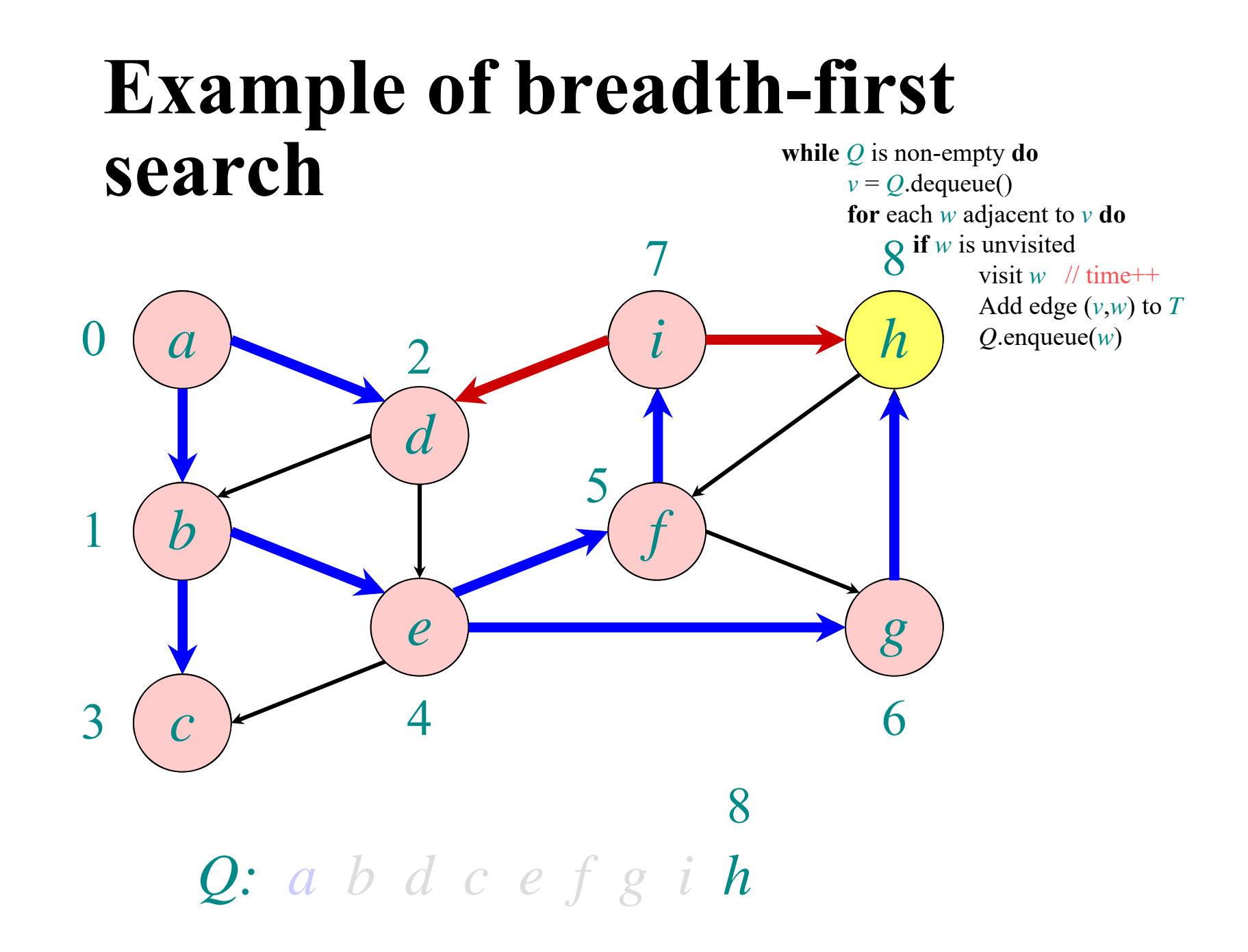

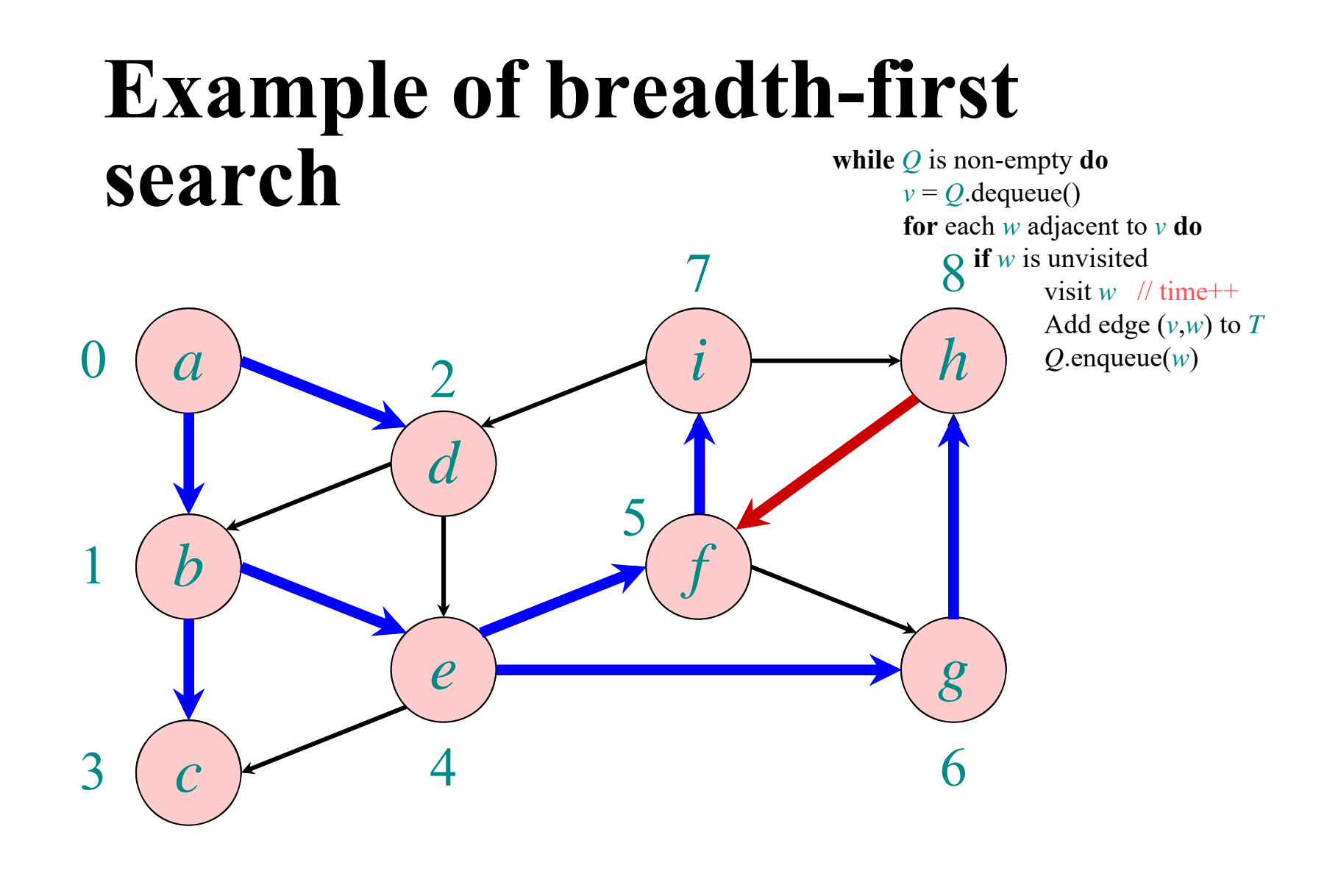

*Q: a b d <sup>c</sup> <sup>e</sup> f g i h*

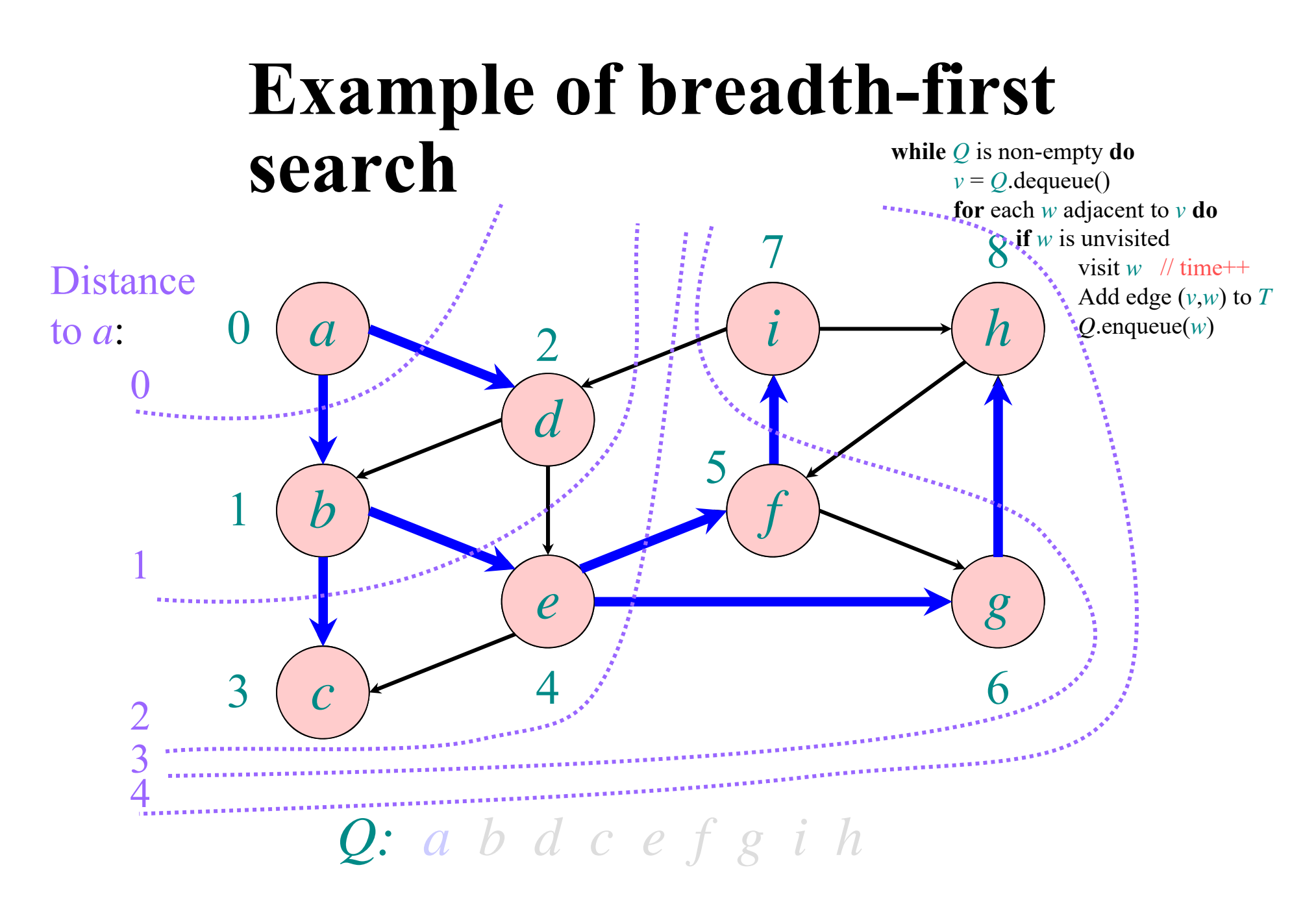

10/15/18

# **Breadth-First Search (BFS)**

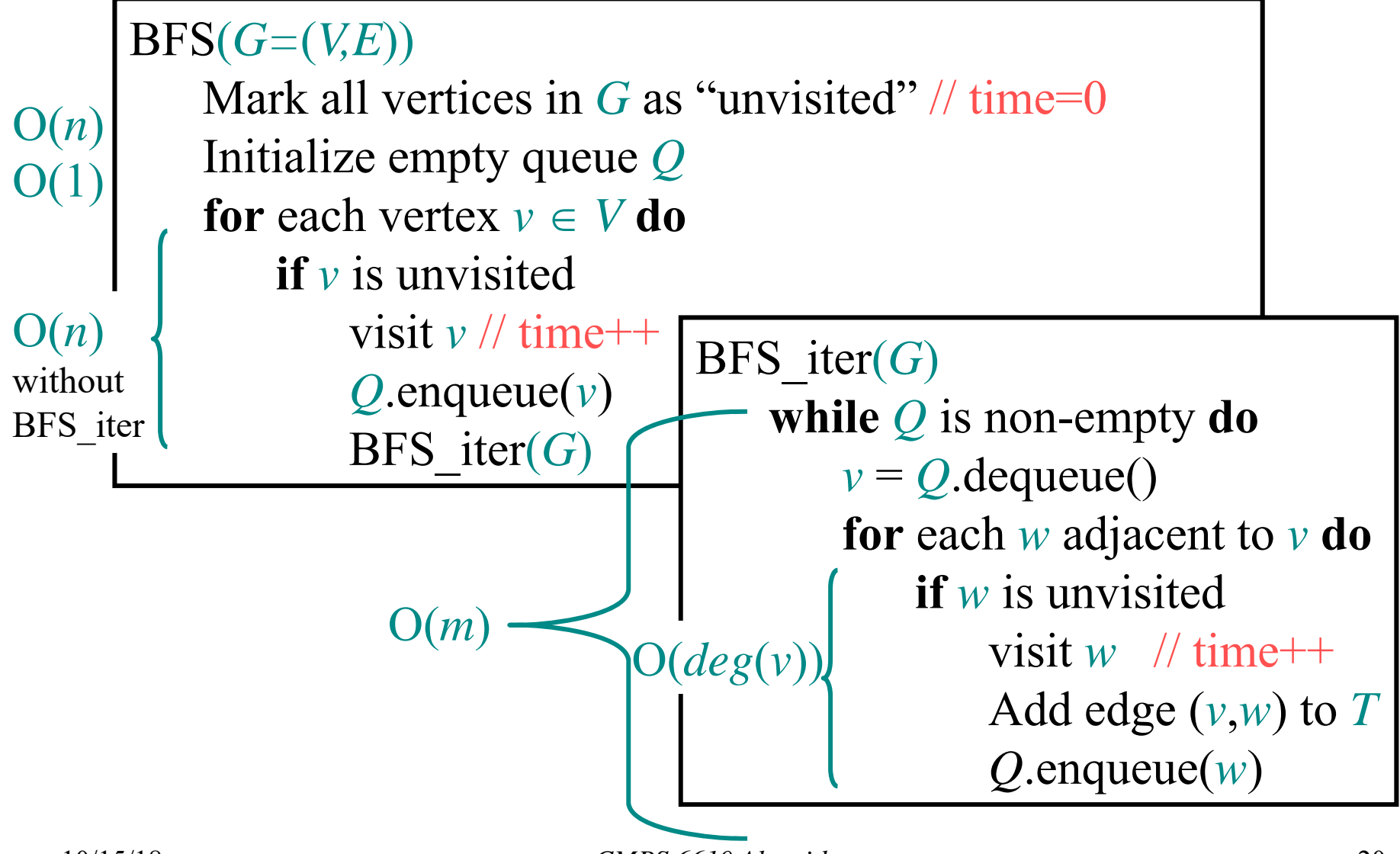

10/15/18

## **BFS runtime**

- Each vertex is marked as unvisited in the beginning  $\Rightarrow O(n)$  time
- Each vertex is marked at most once, enqueued at most once, and therefore dequeued at most once
- The time to process a vertex is proportional to the size of its adjacency list (its degree), since the graph is given in adjacency list representation
- $\Rightarrow$  O(*m*) time
- Total runtime is  $O(n+m) = O(|V| + |E|)$

# **Depth-First Search (DFS)**

 $DFS(G=(V,E))$ Mark all vertices in *G* as "unvisited" // time=0 **for** each vertex *<sup>v</sup> V* **do if** *v* is unvisitedDFS rec $(G, v)$ 

DFS  $rec(G, v)$ mark *v* as "visited" //  $d[v]$ =++time **for** each *<sup>w</sup>* adjacent to *<sup>v</sup>* **do if** *w* is unvisited Add edge (*<sup>v</sup>*,*<sup>w</sup>*) to tree *T* DFS  $rec(G,w)$ mark *v* as "finished" // *f*[*v*]=++time

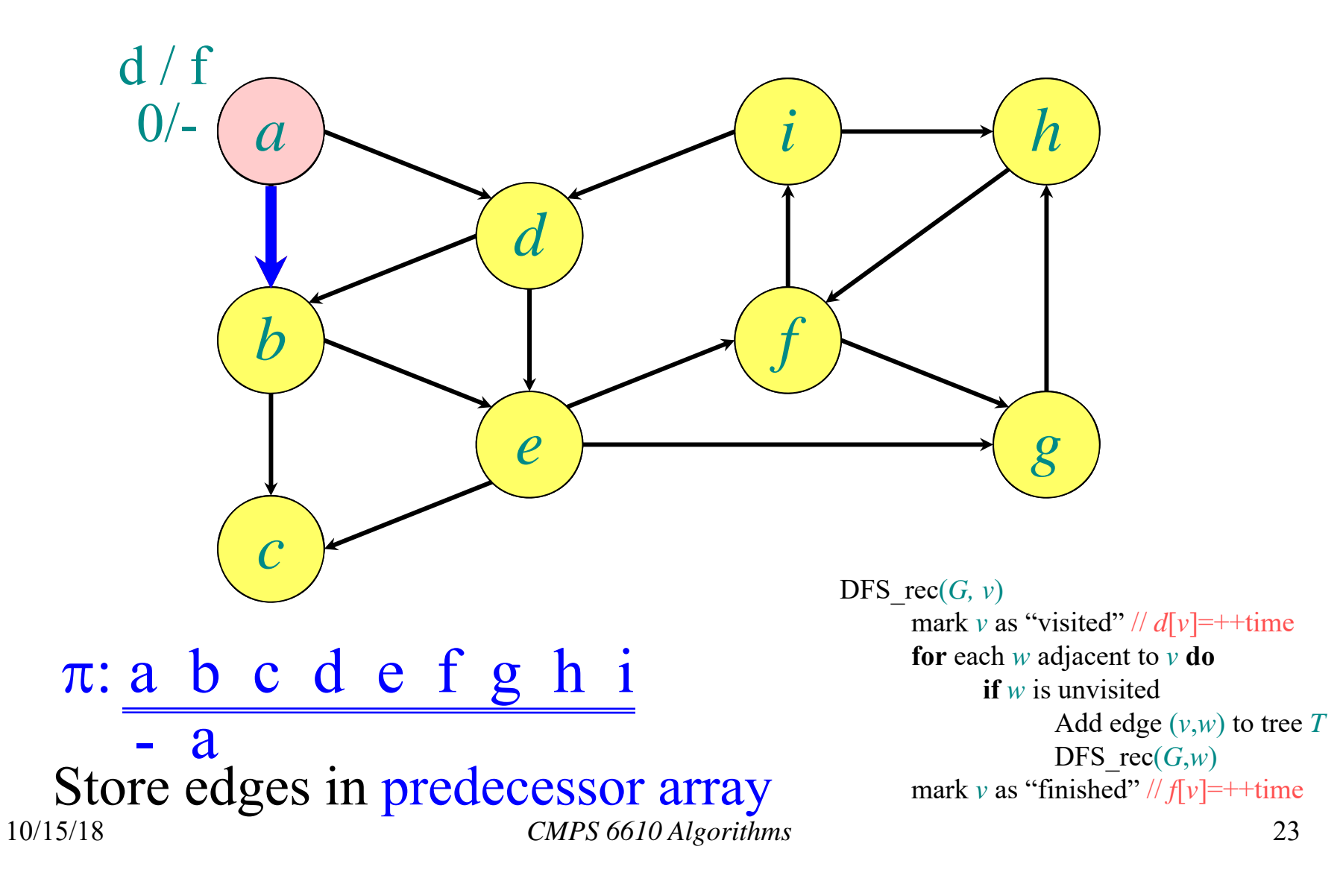

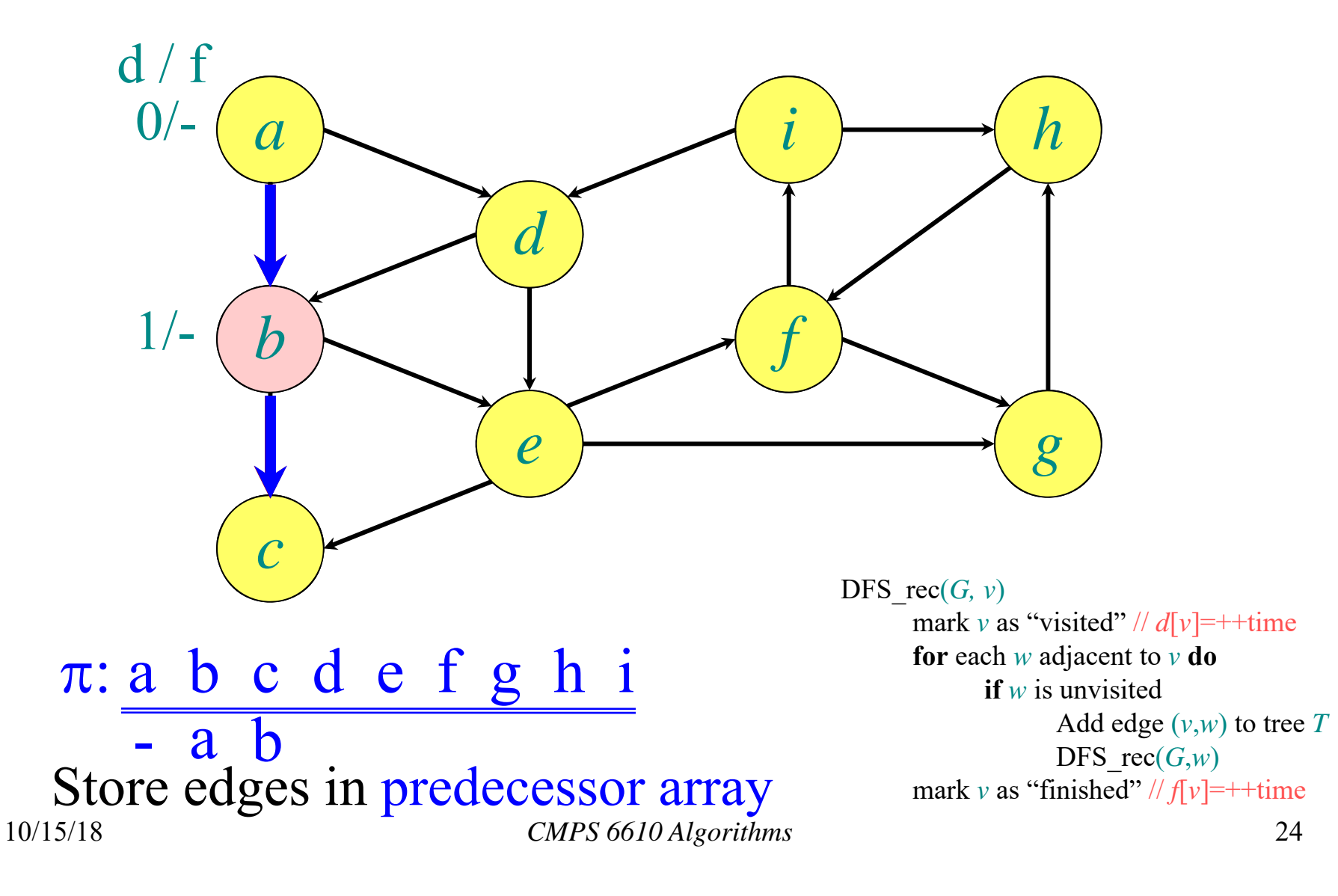

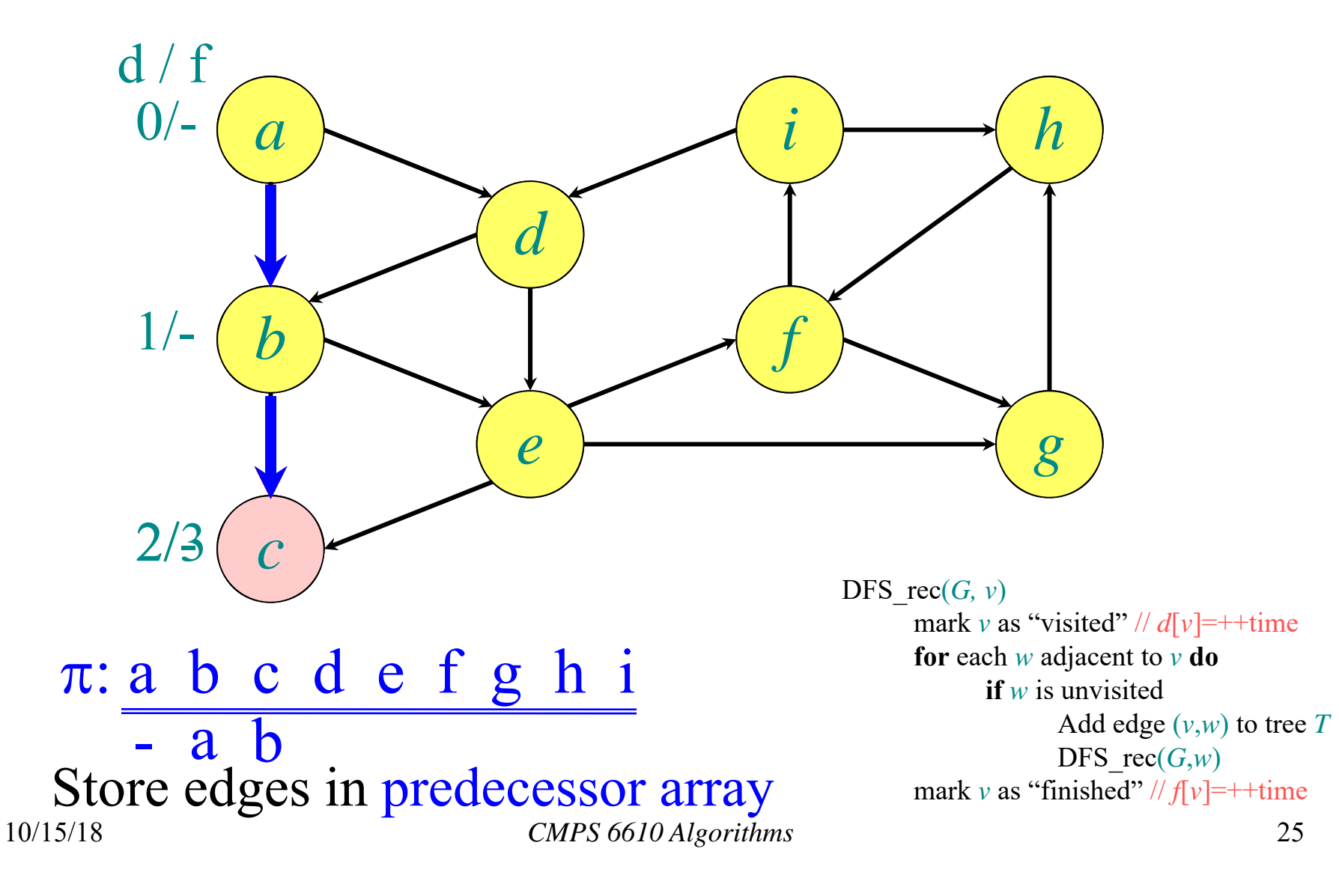

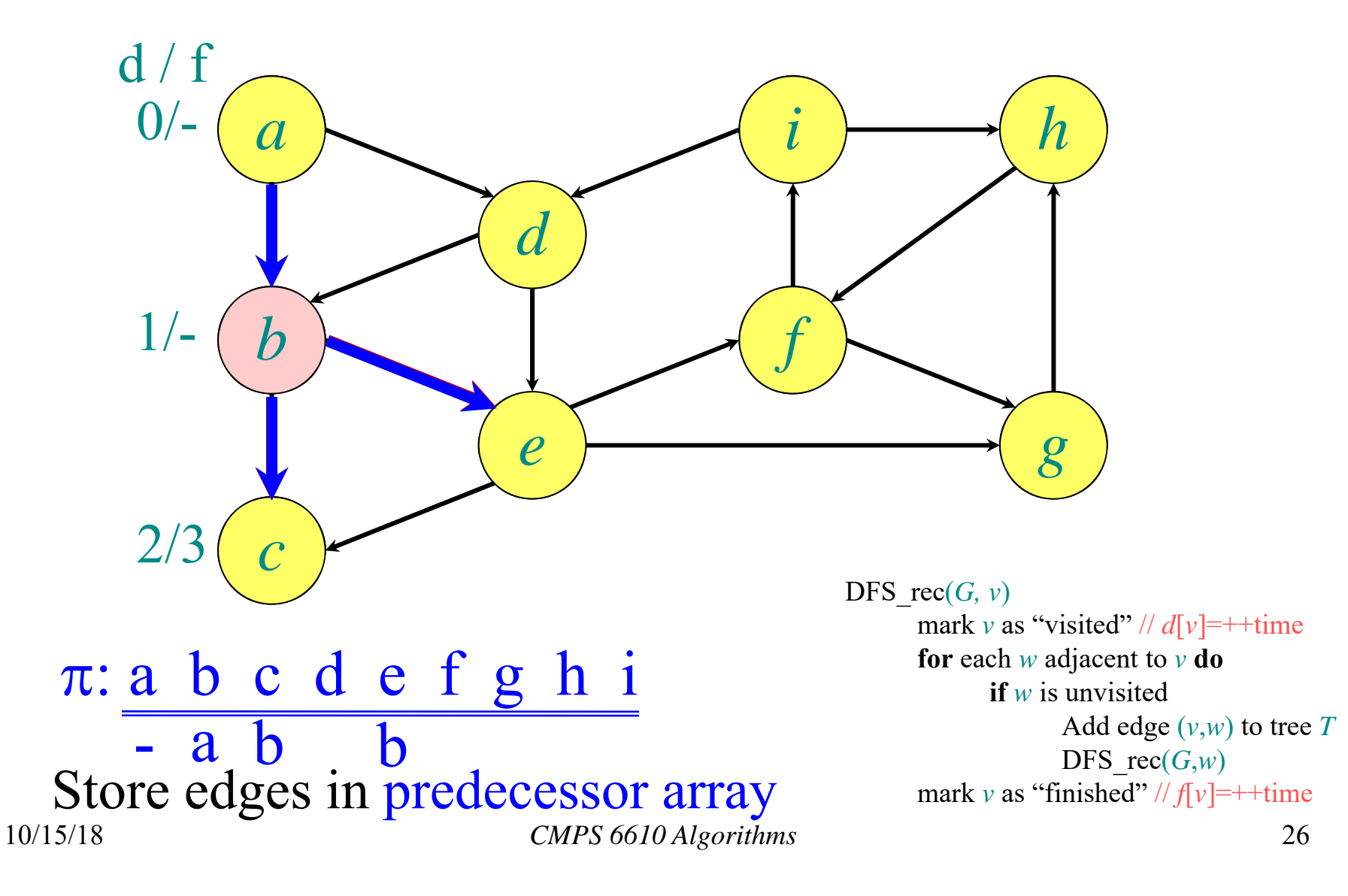

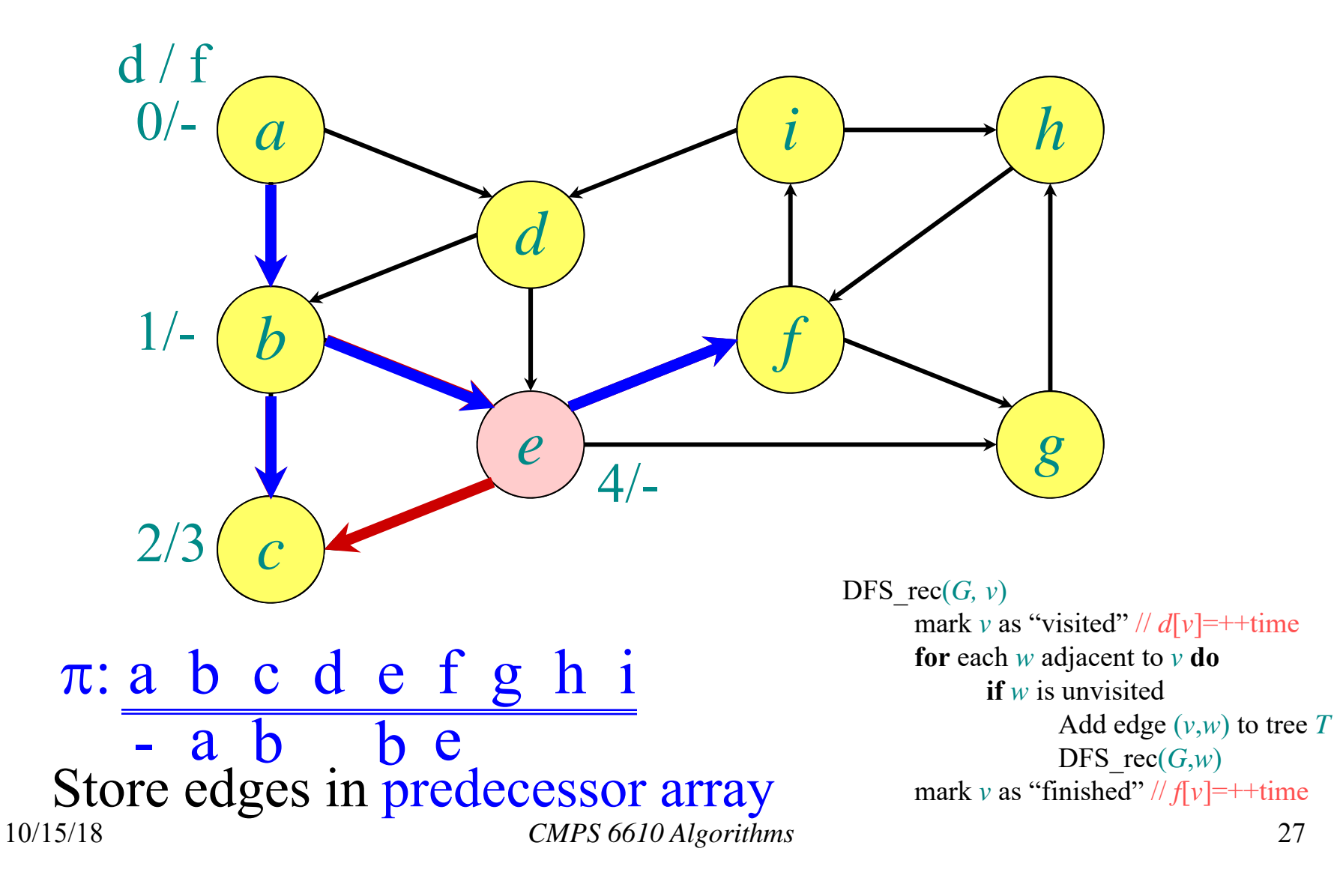

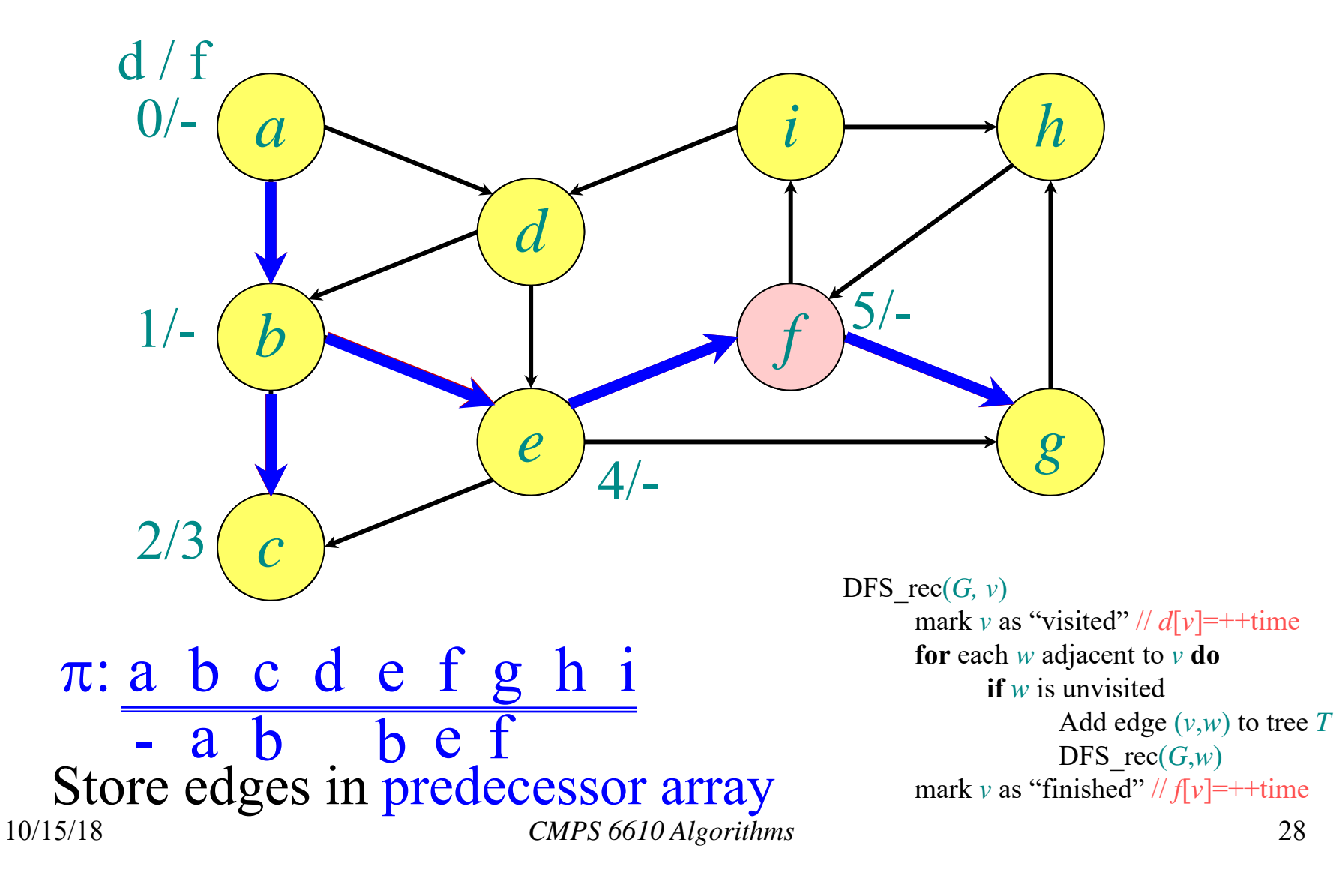

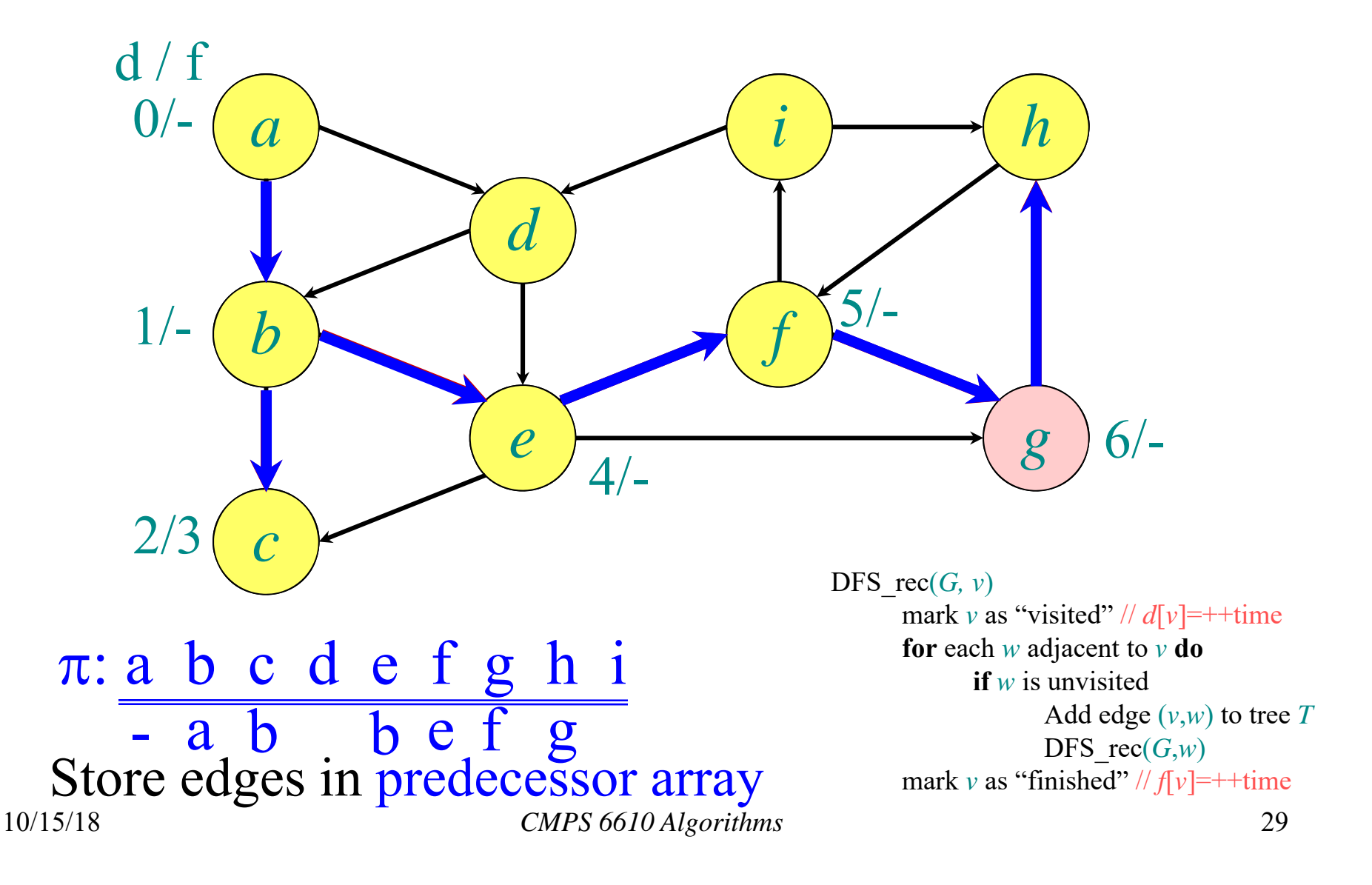

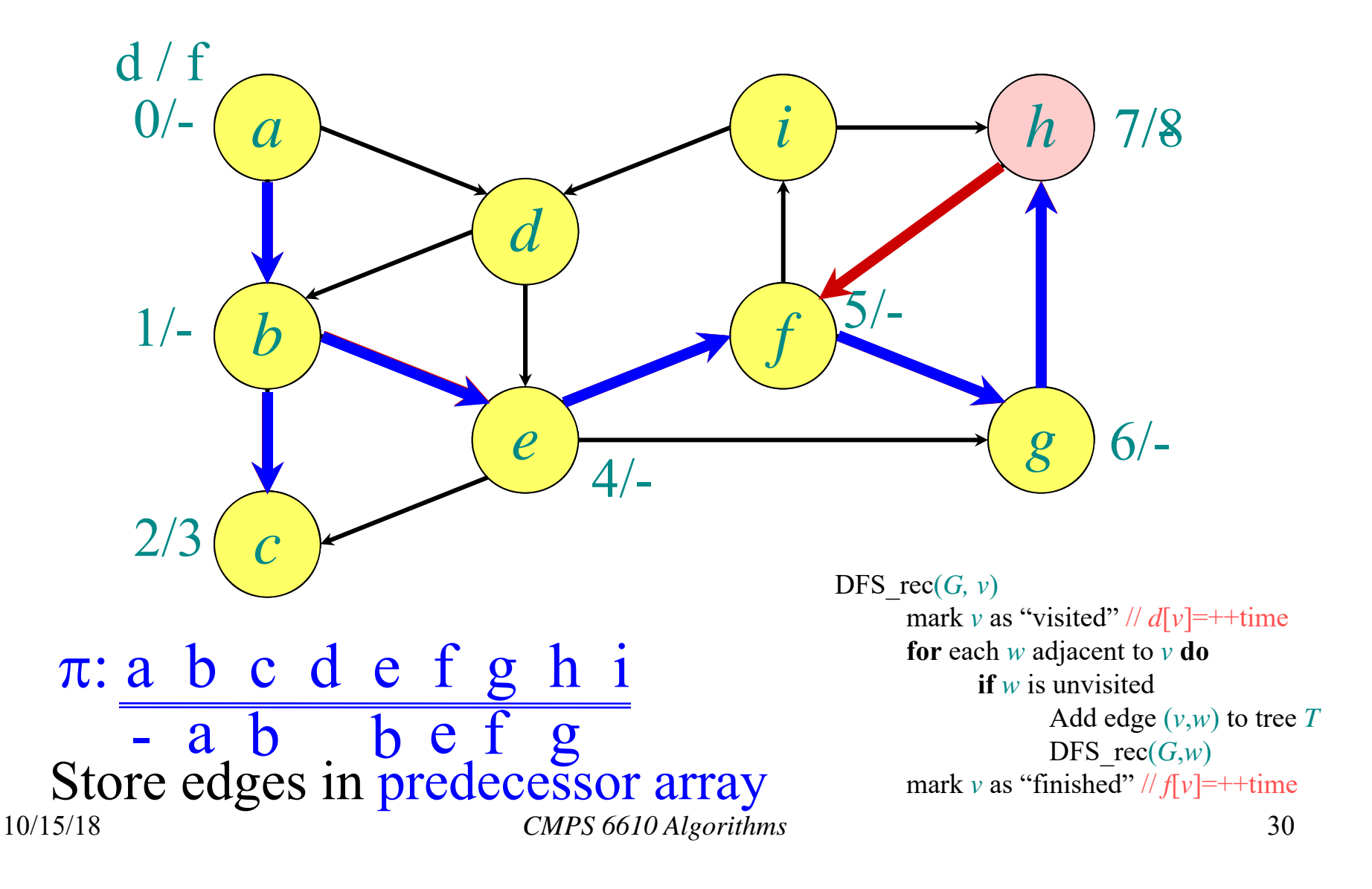

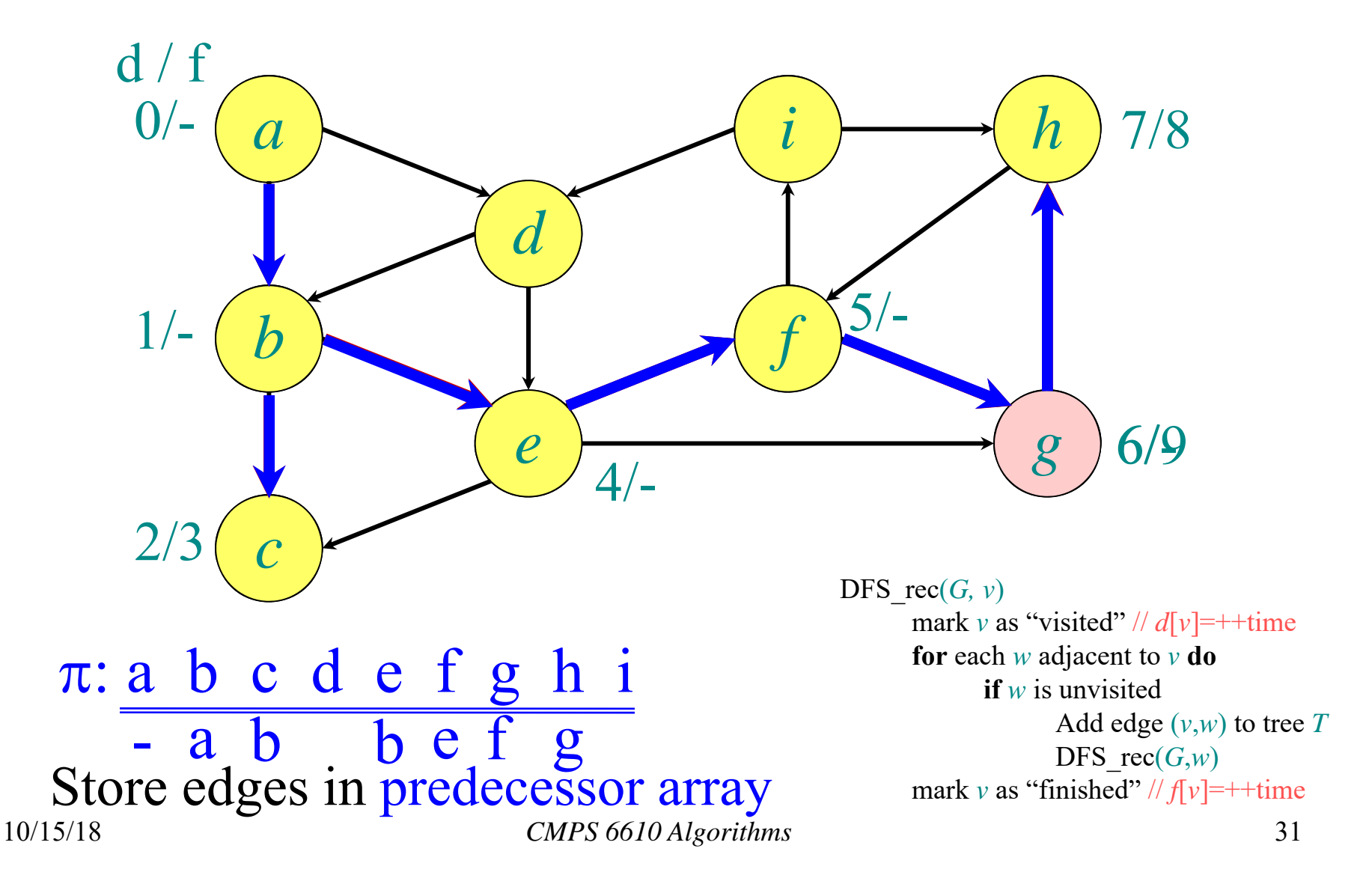

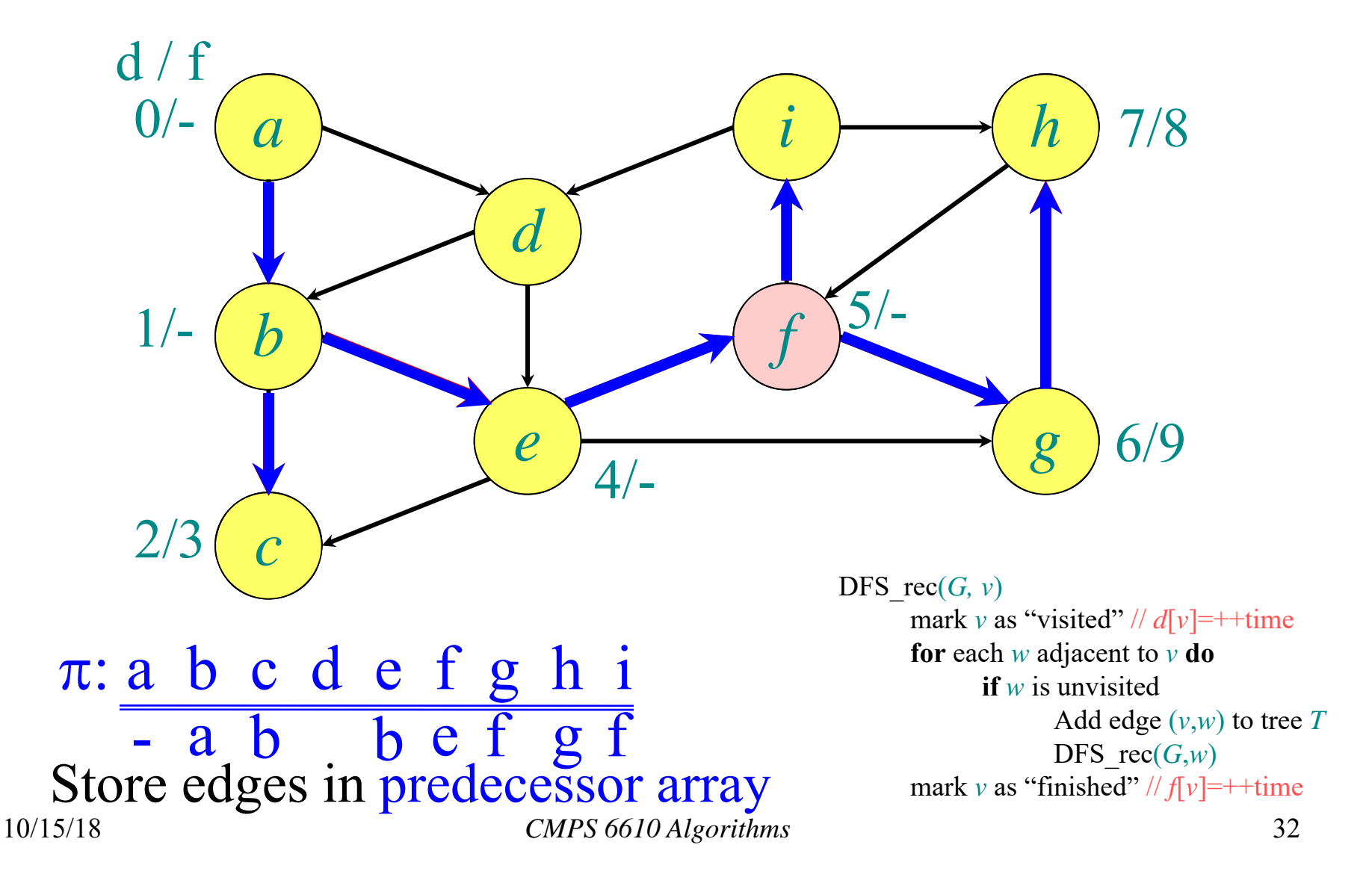

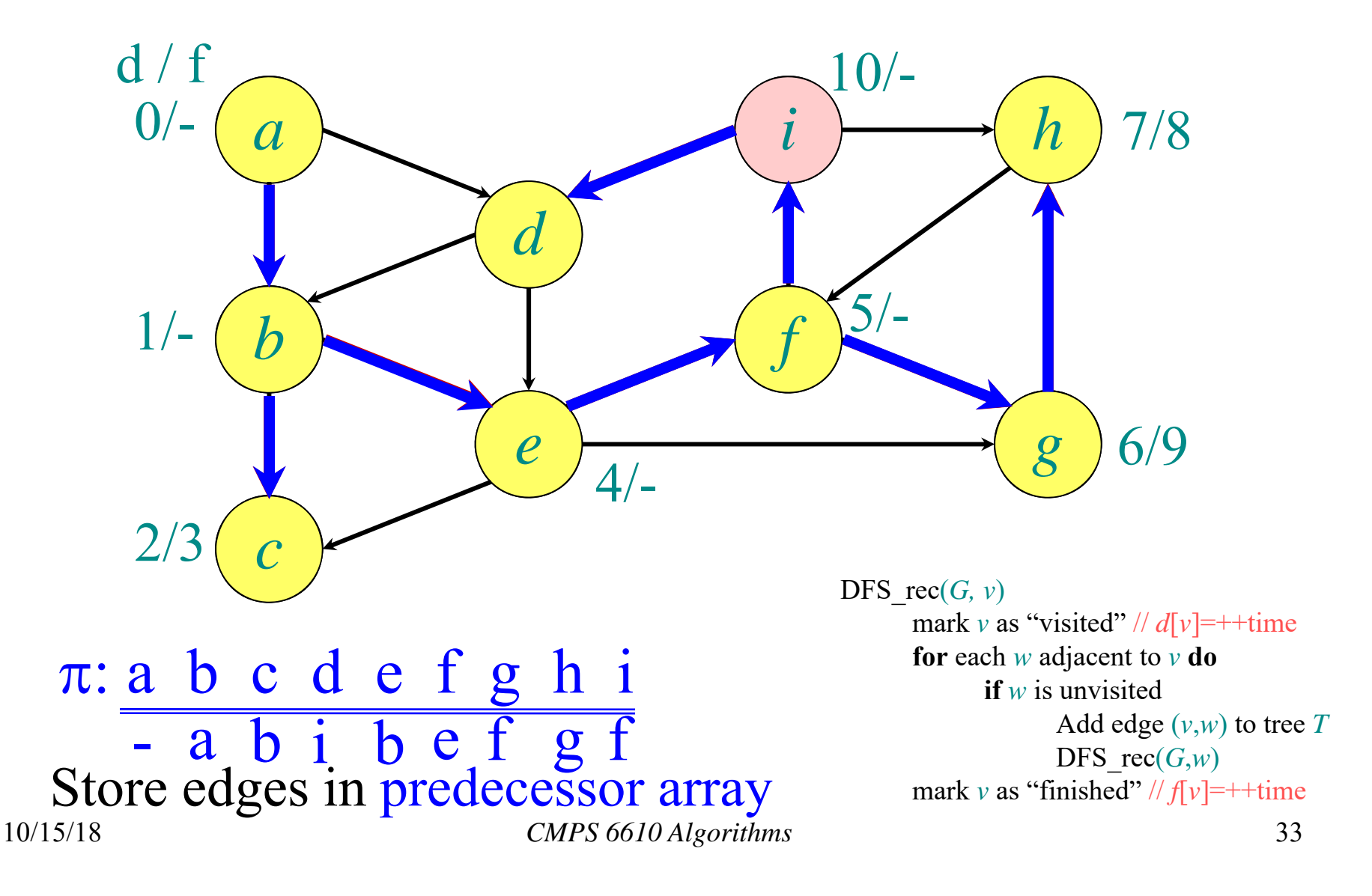

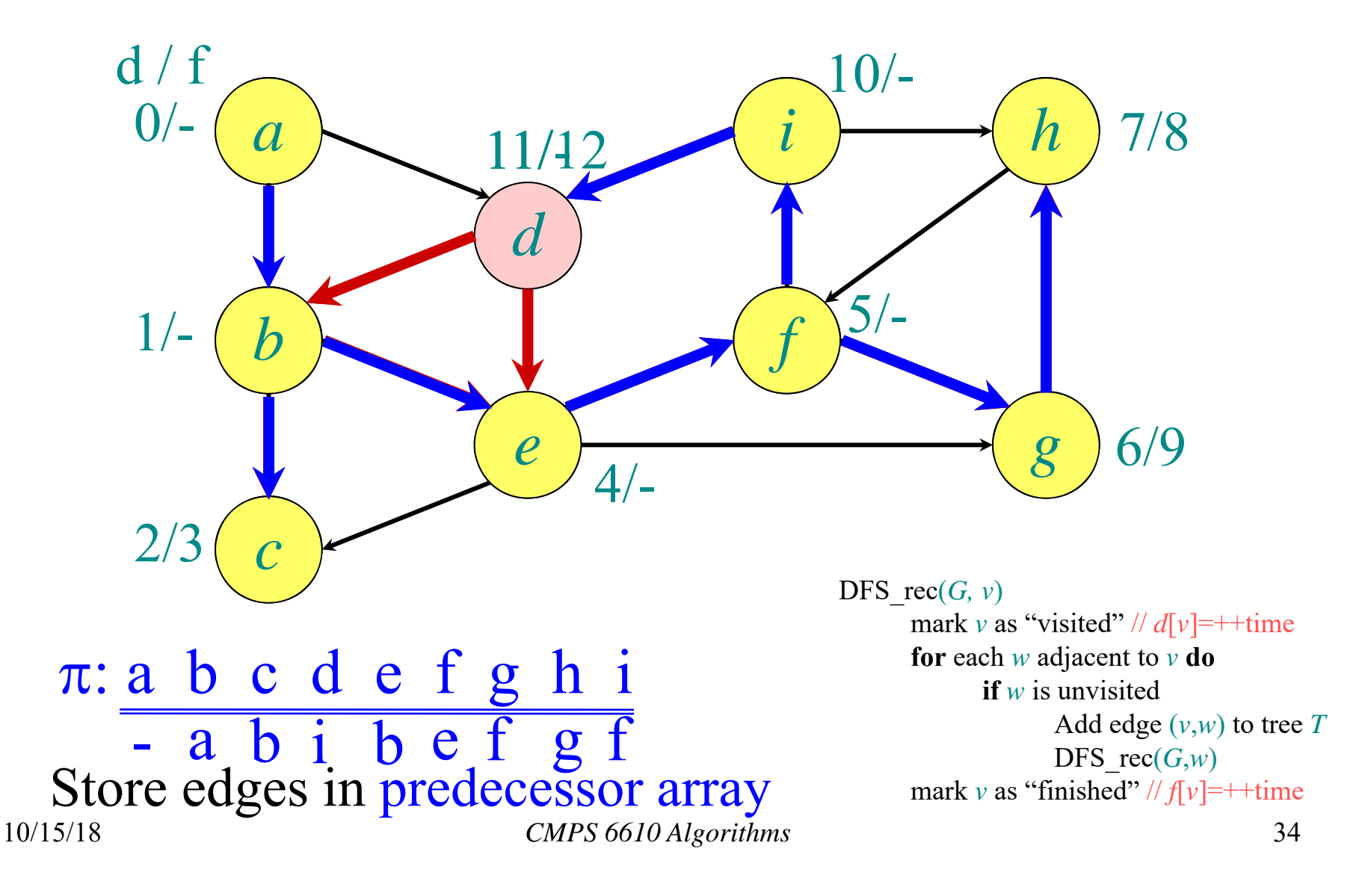

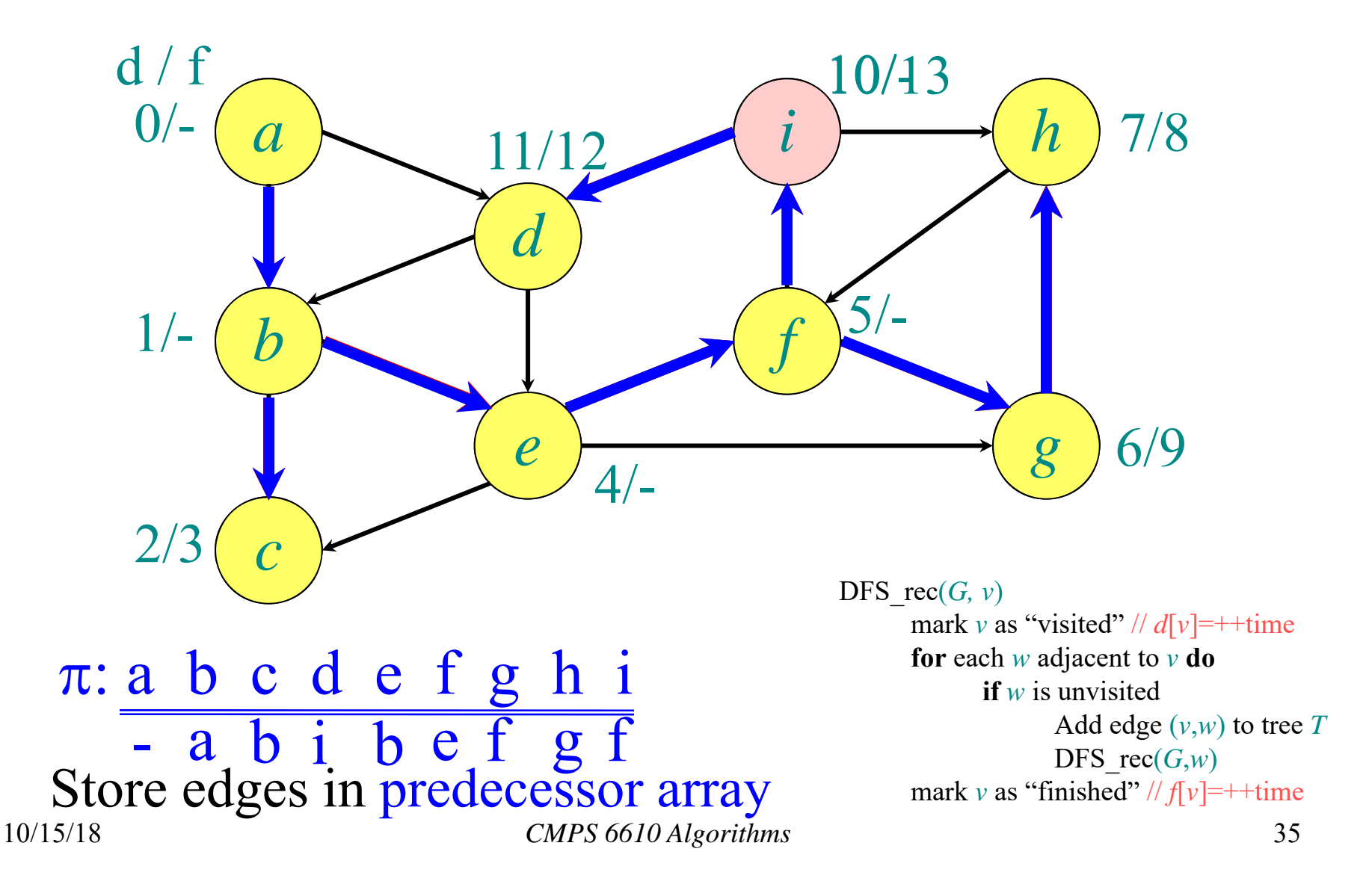

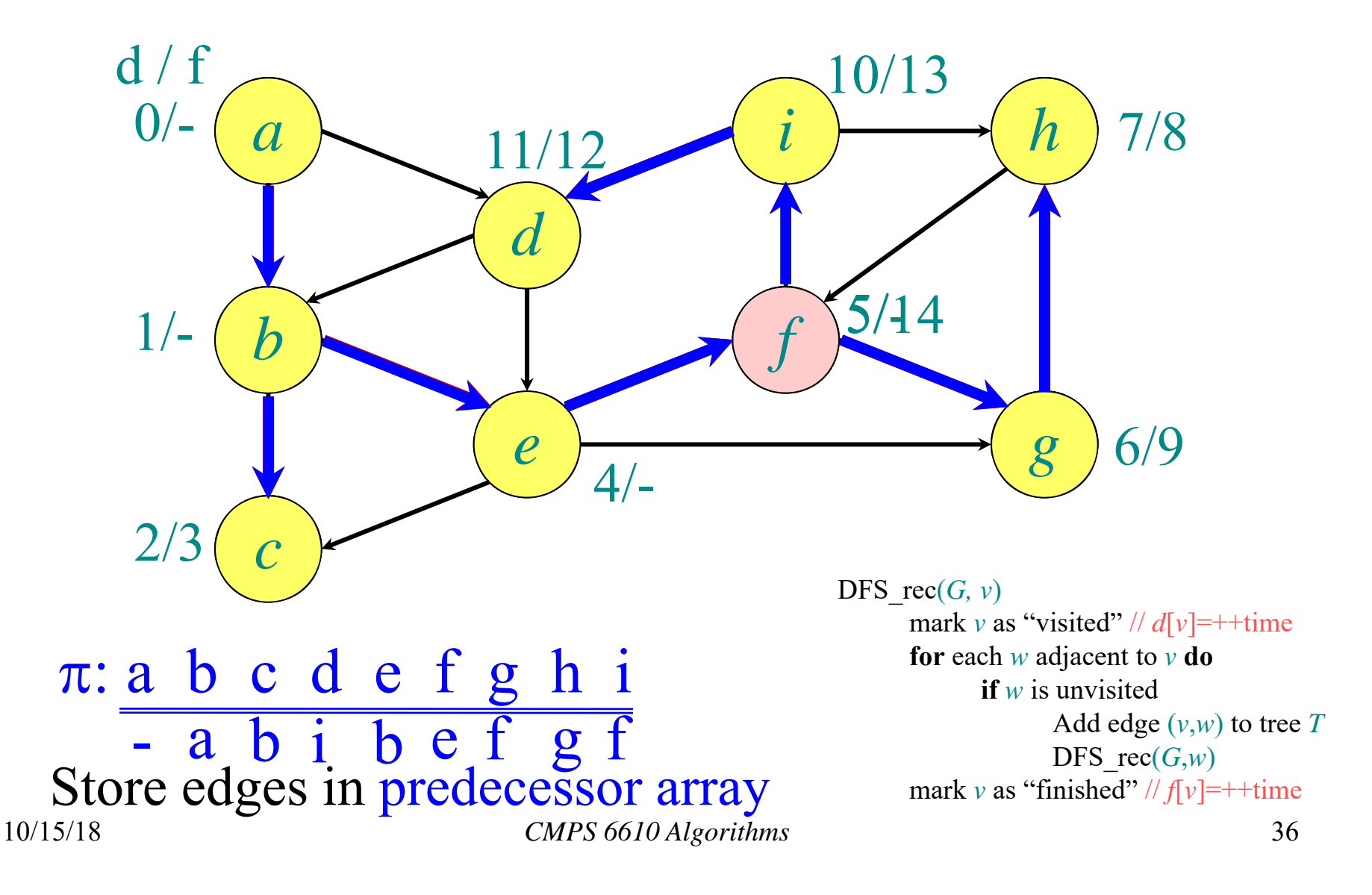

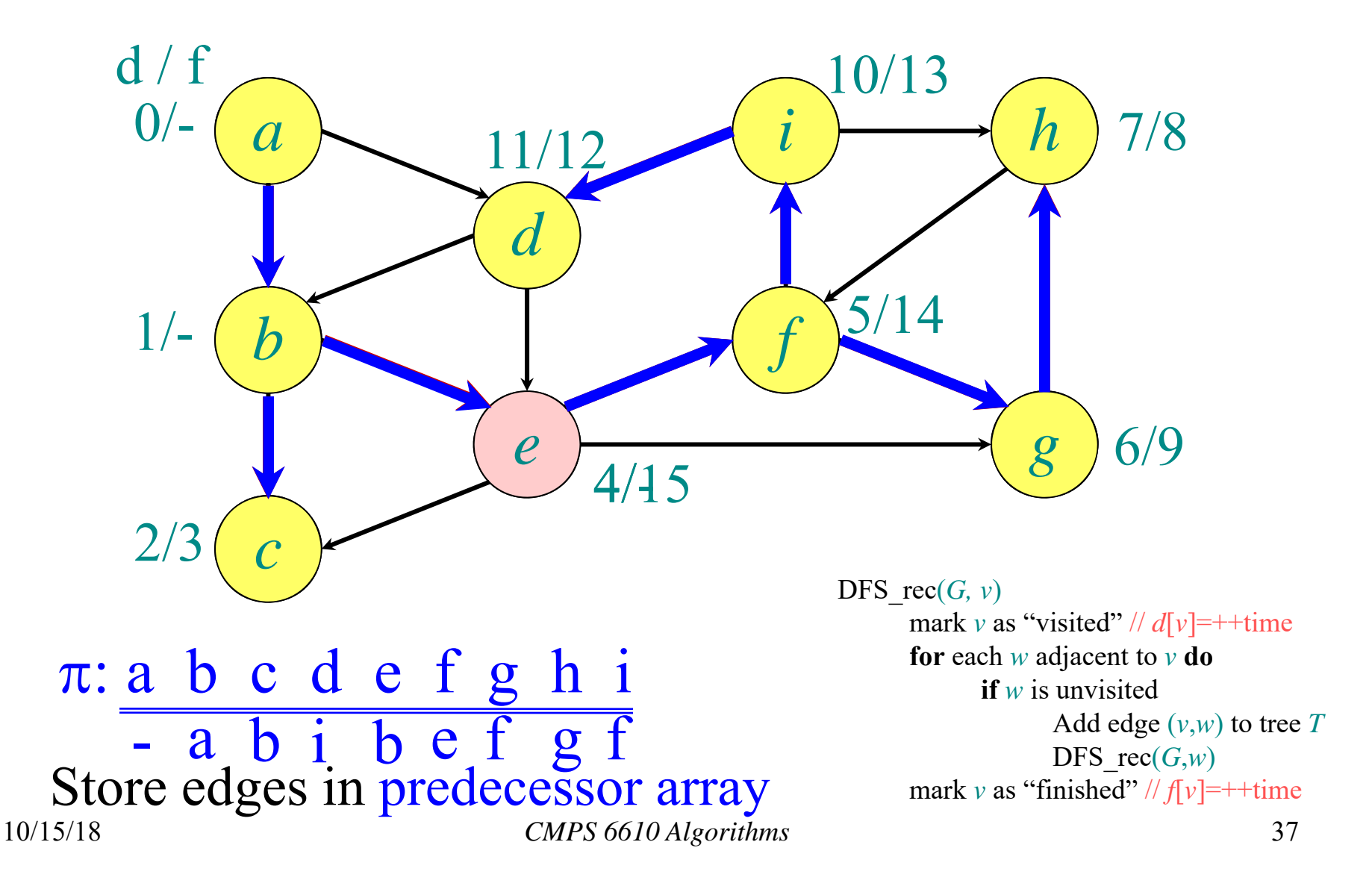

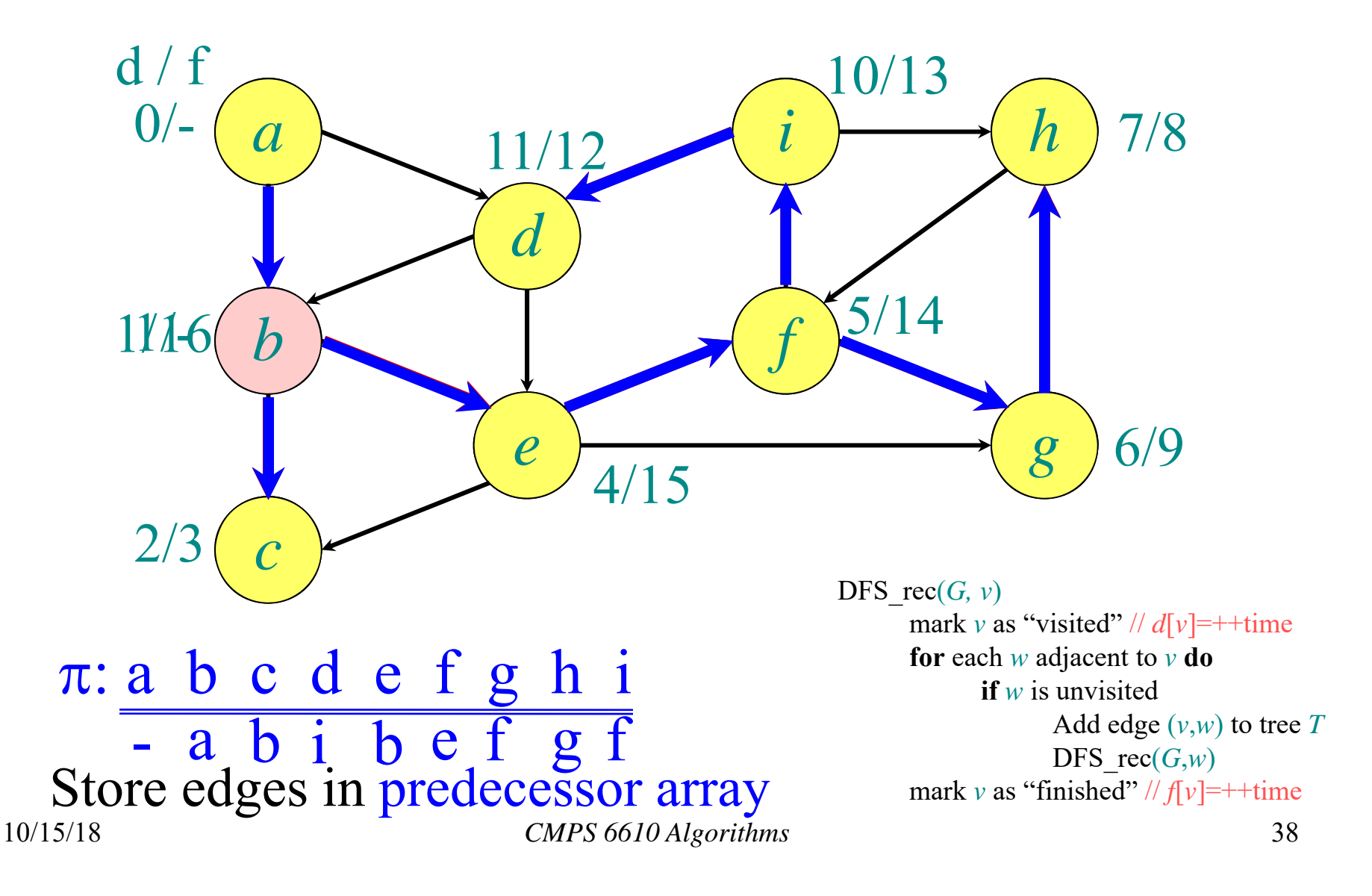

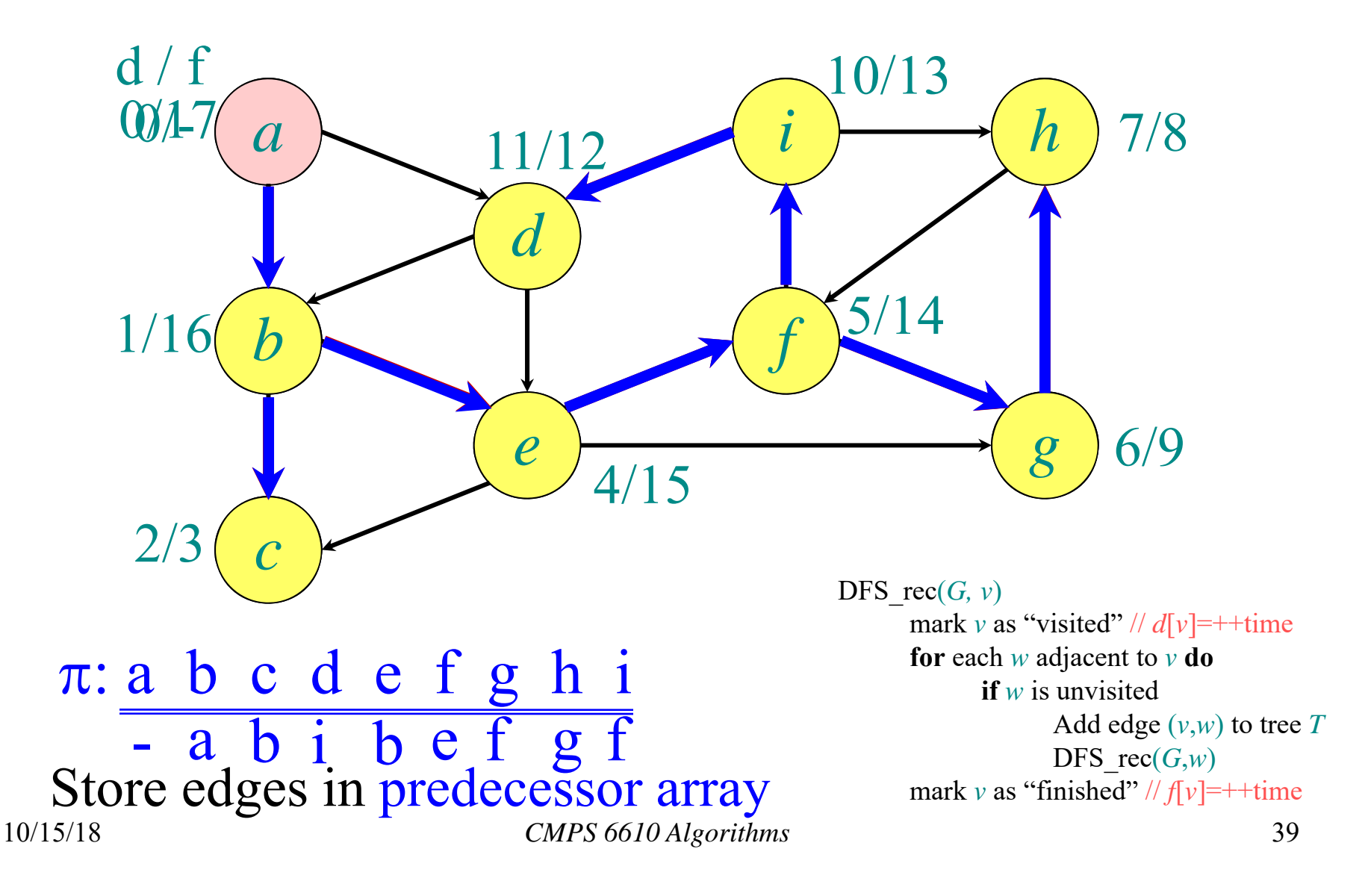

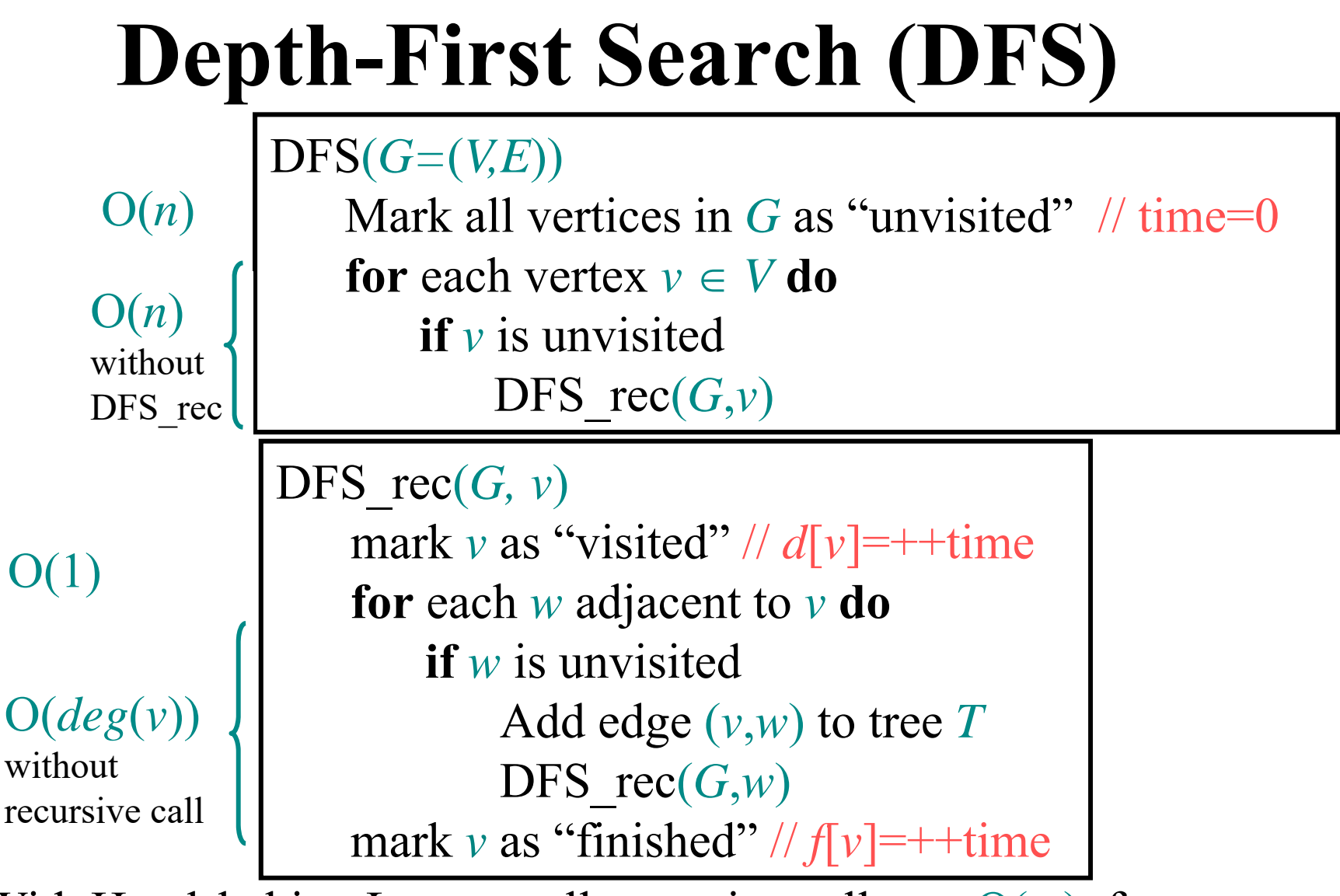

 $\Rightarrow$  With Handshaking Lemma, all recursive calls are  $O(m)$ , for a total of  $O(n+m)$  runtime

10/15/18

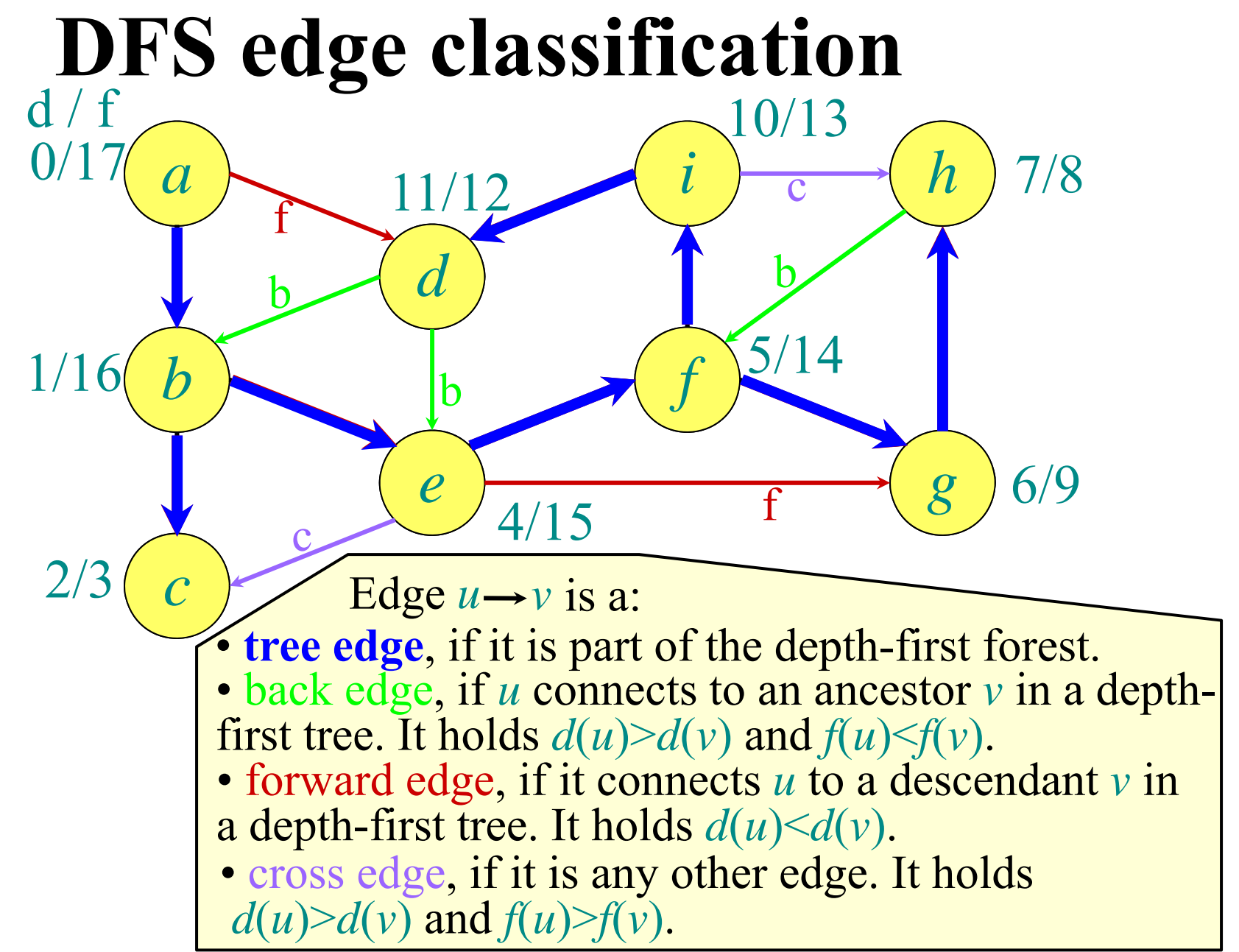

# **Paths, Cycles, Connectivity**

Let *G*=(*V*,*E*) be a directed (or undirected) graph

- A **path** from  $v_1$  to  $v_k$  in G is a sequence of vertices  $v_1, v_2, \ldots, v_k$  such that  $(v_i, v_{i+1}) \in E$  (or  $\{v_i, v_{i+1}\}\in E$  if *G* is undirected) for all  $i \in \{1, ..., k-1\}.$
- A path is **simple** if all vertices in the path are distinct.
- A path  $v_1, v_2, \ldots, v_k$  forms a cycle if  $v_1 = v_k$ .
- A graph with no cycles is **acyclic**.
	- An undirected acyclic graph is called a **tree**. (Trees do not have to have a root vertex specified.)
	- A directed acyclic graph is a **DAG**. (A DAG can have undirected cycles if the direction of the edges is not considered.)
- An undirected graph is **connected** if every pair of vertices is connected by a path. A directed graph is **strongly connected** if for every pair  $u, v \in V$  there is a path from *u* to *v* and there is a path from *v* to *u*.
- 10/15/18 *CMPS 6610 Algorithms* 42 • The **(strongly) connected components** of a graph are the equivalence classes of vertices under this reachability relation.

# **DAG Theorem**

**Theorem:** A directed graph G is acyclic

 $\Leftrightarrow$  a depth-first search of G yields no back edges.

**Proof:**

" $\Rightarrow$ ": Suppose there is a back edge (u,v). Then by definition of a back edge there would be a cycle.

" $\Leftarrow$ ": Suppose G contains a cycle c. Let v be the first vertex to be discovered in c, and let u be the preceding vertex in c. v is an ancestor of u in the depth-first forest, hence (u,v) is a back edge.

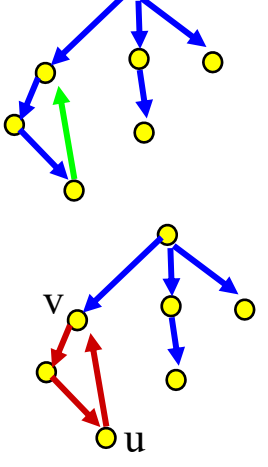

# **Topological Sort**

*Topologically sort* the vertices of a *directed acyclic graph* (*DAG*):

•• Determine  $f: V \to \{1, 2, ..., |V|\}$  such that  $(u, v) \in E$  $\Rightarrow$   $f(u) \le f(v)$ .

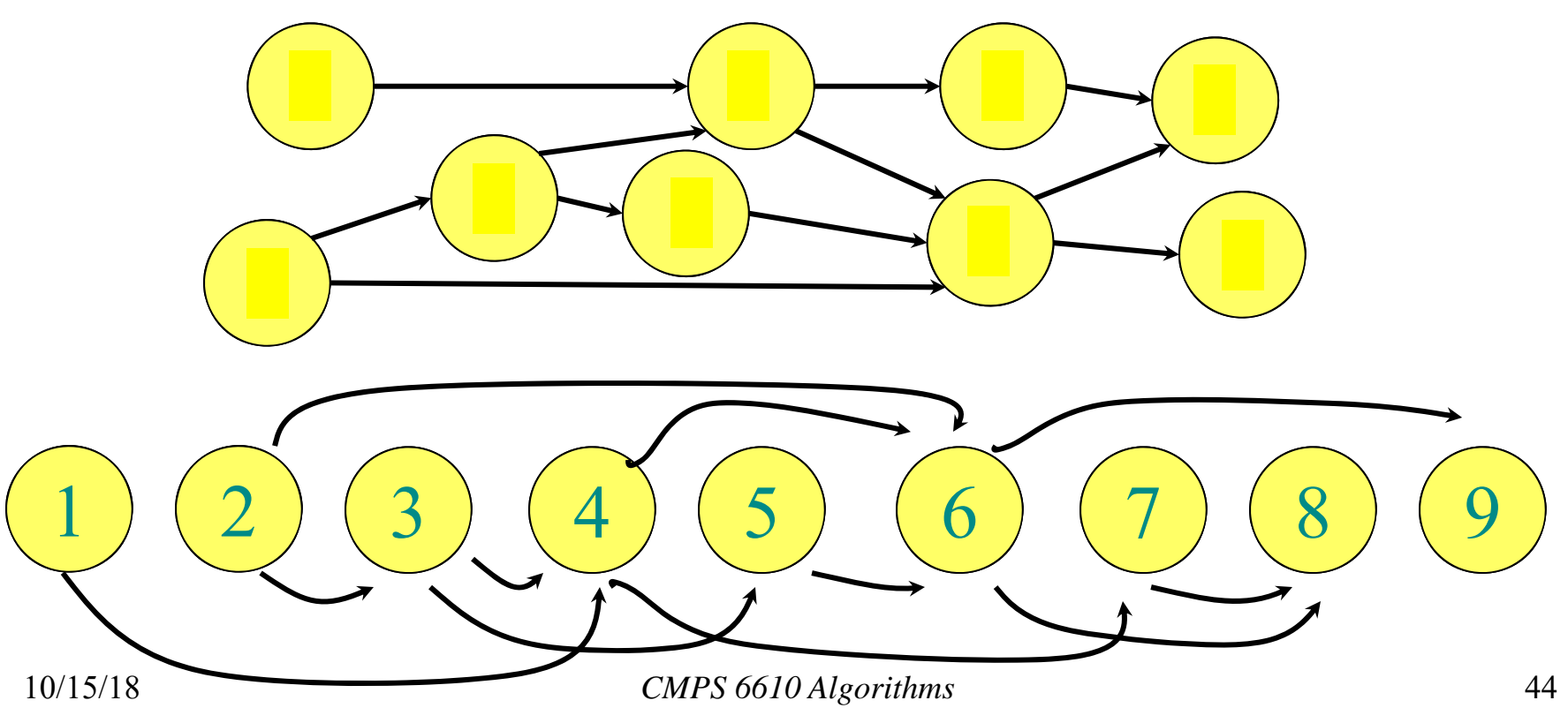

# **Topological Sort Algorithm**

- Store vertices with in-degree 0 in a queue Q.
- While Q is not empty
	- Dequeue vertex v, and give it the next number
	- Decrease in-degree of all adjacent vertices by 1
	- Enqueue all vertices with in-degree 0

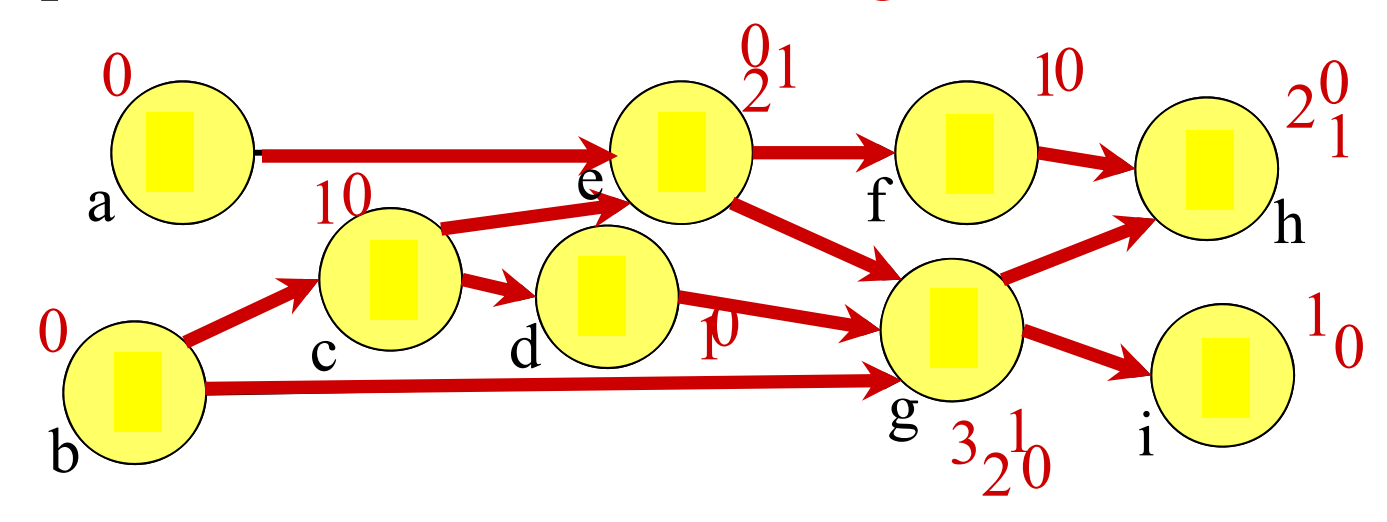

Q: a , b , c, e , d, f, g, i , h

# **Topological Sort Runtime**

#### **Runtime:**

 $\bullet$  $O(|V|+|E|)$  because every edge is touched once, and every vertex is enqueued and dequeued exactly once

#### **DFS-Based Topological Sort Algorithm**

- $\bullet$  Call DFS on the directed acyclic graph *G*=(*V*,*E*)  $\Rightarrow$  Finish time for every vertex
- $\bullet$  Reverse the finish times (highest finish time becomes the lowest finish time,…)  $\Rightarrow$  Valid function  $f' : V \rightarrow \{1, 2, ..., |V|\}$  such that  $(u, v) \in E \implies f'(u) \leq f'(v)$

#### Runtime:  $O(|V|+|E|)$

# **DFS-Based Topological Sort**

• Run DFS:

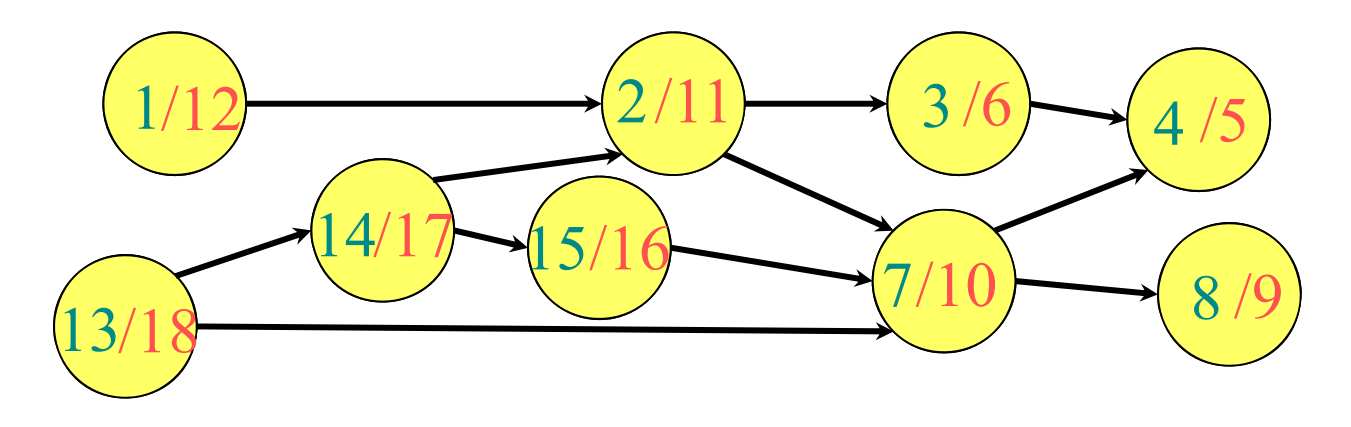

• Reverse finish times:

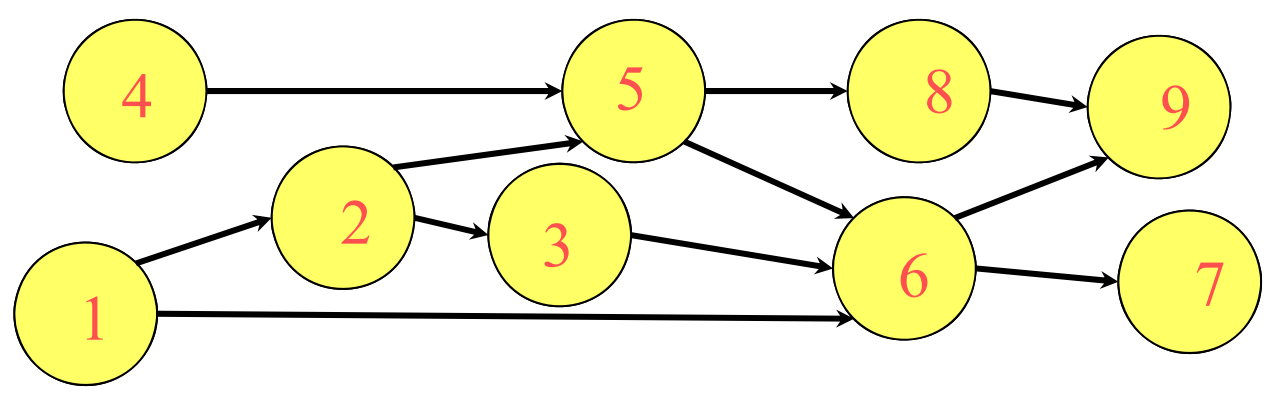

#### **DFS-Based Top. Sort Correctness**

- Need to show that for any  $(u, v) \in E$  holds  $f(v) \le f(u)$ . (since we consider reversed finish times)
- Consider exploring edge (*<sup>u</sup>*, *<sup>v</sup>*) in DFS:
	- *v* cannot be visited and unfinished (and hence an ancestor in the depth first tree), since then  $(u, v)$  would be a back edge (which by the DAG lemma cannot happen).
	- If *<sup>v</sup>* has not been visited yet, it becomes a descendant of *<sup>u</sup>*, and hence  $f(v) \leq f(u)$ . (tree edge)
	- If *<sup>v</sup>* has been finished, *f*(*v*) has been set, and *<sup>u</sup>* is still being explored, hence  $f(u) > f(v)$  (forward edge, cross edge).

# **Topological Sort Runtime**

#### **Runtime:**

- $\bullet$  $O(|V|+|E|)$  because every edge is touched once, and every vertex is enqueued and dequeued exactly once
- $\bullet$ DFS-based algorithm:  $O(|V| + |E|)$